# **1ª Série**

# **INTRODUÇÃO A COMPUTAÇÃO GRÁFICA**

# **OBJETIVOS:**

Esta unidade curricular tem por objetivo introduzir conceitos referentes à área e apresentar ferramentas utilizadas na computação gráfica.

- História da Computação Gráfica;
- Conceito de Computação Gráfica;
- Tópicos fundamentais para a área;
- Campos de atuação;
- Hardware e Software;
- Sistema operacional;
- Hardwares e Softwares utilizados na Computação Gráfica;
- Definições e Classificações de Imagens: 2D;
- Reconhecimento básico das ferramentas interessantes para arte 2D;
- Bibliotecas Gráficas mais usadas.

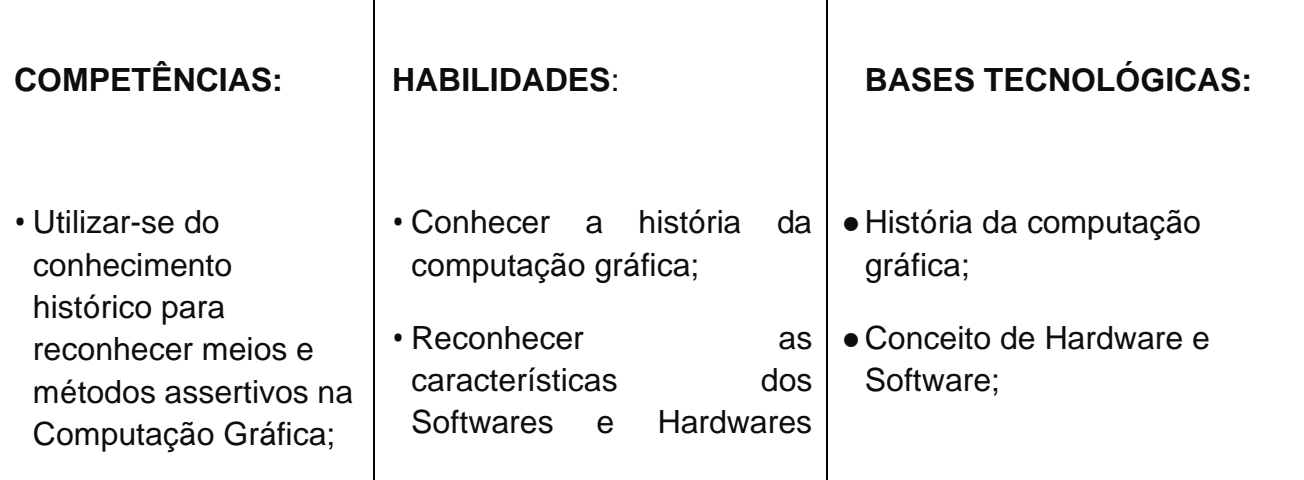

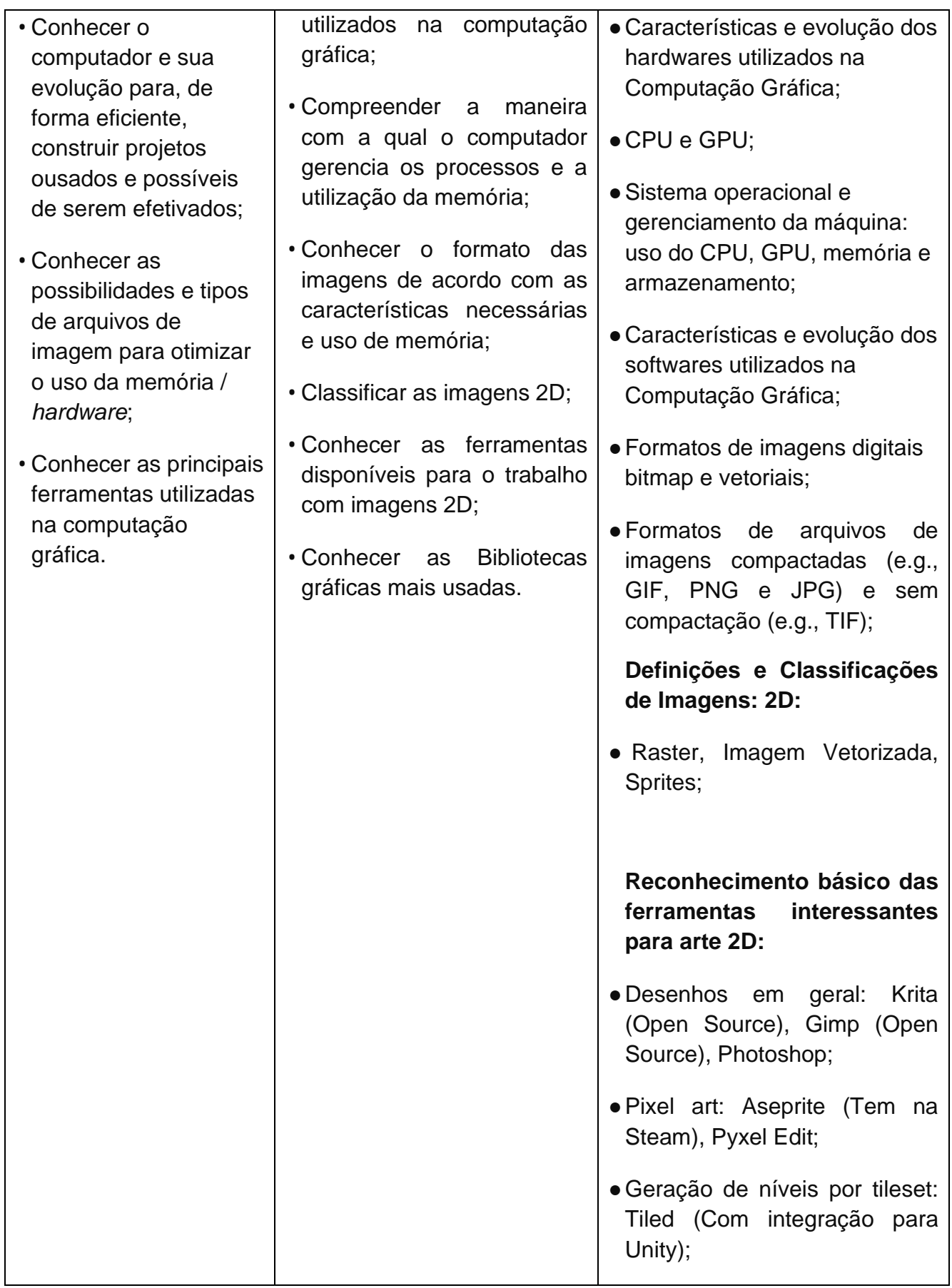

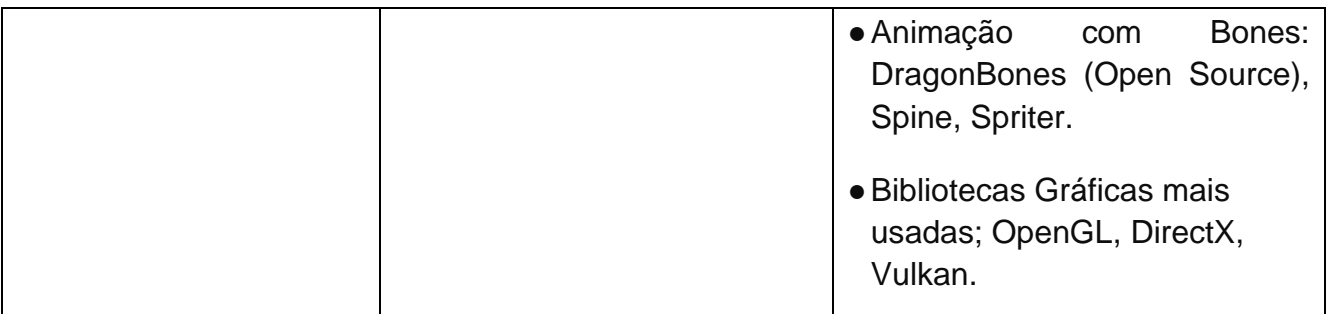

GONÇALVES, Marcio da Silva; **Fundamentos de computação gráfica**, Editora Érica; 1ª edição, 2013.

PEREIRA, J. M.; BRISSON, J.; COELHO, A.; FERREIRA, A.; **Introdução à Computação Gráfica**; Editora FCA, 2018.

TANENBAUM, Andrew S.; **Sistemas Operacionais Modernos**; Pearson Universidades; 4ª edição, 2015.

MENDONÇA, Luciane; **Qualificação Técnica em** *Design* **Gráfico.** O Papel das Artes Gráficas, História, Teoria e Prática; Editora Viena; 1ª edição, 2014.

CARVALHO, André C. P. L. F. de; LORENA, Ana Carolina; **Introdução à computação -** *Hardware*, software e dados; Editora LTC; 1ª edição, 2016.

# **BIBLIOGRAFIA COMPLEMENTAR**

BEIRUT, M.; HELFAND, J.; HELLER, S.; POYNOR, R. **Textos clássicos do** *design* **gráfico**. São Paulo: Martins Fontes, 2010;

DENIS, R. C. **Uma introdução à história do** *design*, 3. ed. São Paulo: Edgard Blücher, 2008;

MEGGS, P. B. **História do** *Design* **Gráfico**. São Paulo: Cosac Naify, 2009;

#### **PROJETO VISUAL**

#### **OBJETIVOS:**

Objetiva-se trazer ao estudante competências que possibilitem trabalhar do briefing ao projeto final. O profissional deve otimizar

- Organização de documentos digitais e pastas no gerenciador de arquivos de acordo com as categorias definidas;
- Definição das etapas de trabalho de acordo com o *briefing*;
- Elaboração de documentação do projeto visual conforme especificidades / demanda;
- Elaboração da composição visual de acordo com *briefing*;
- Desenvolvimento de solução gráfica de acordo com projeto visual;
- Finalização de projeto visual.

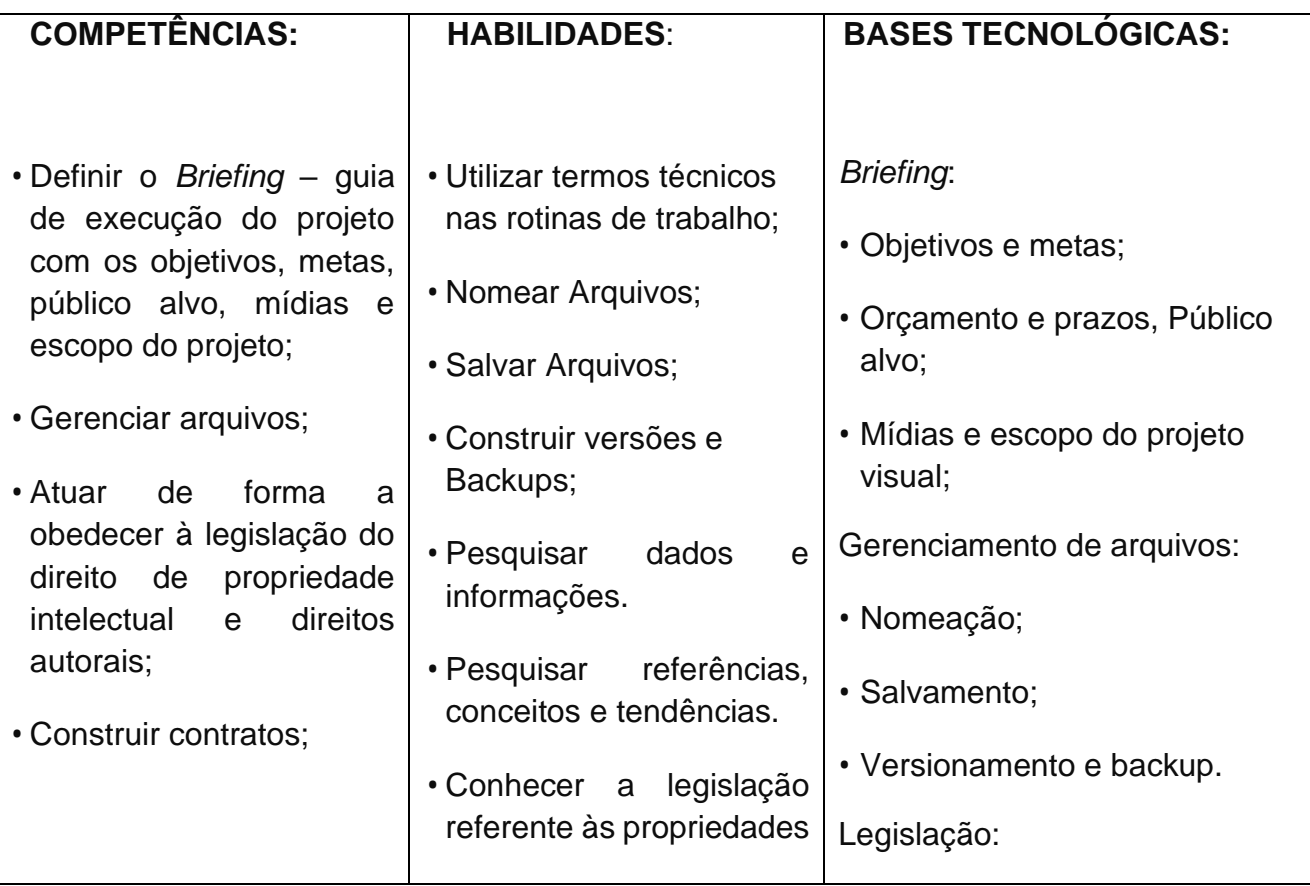

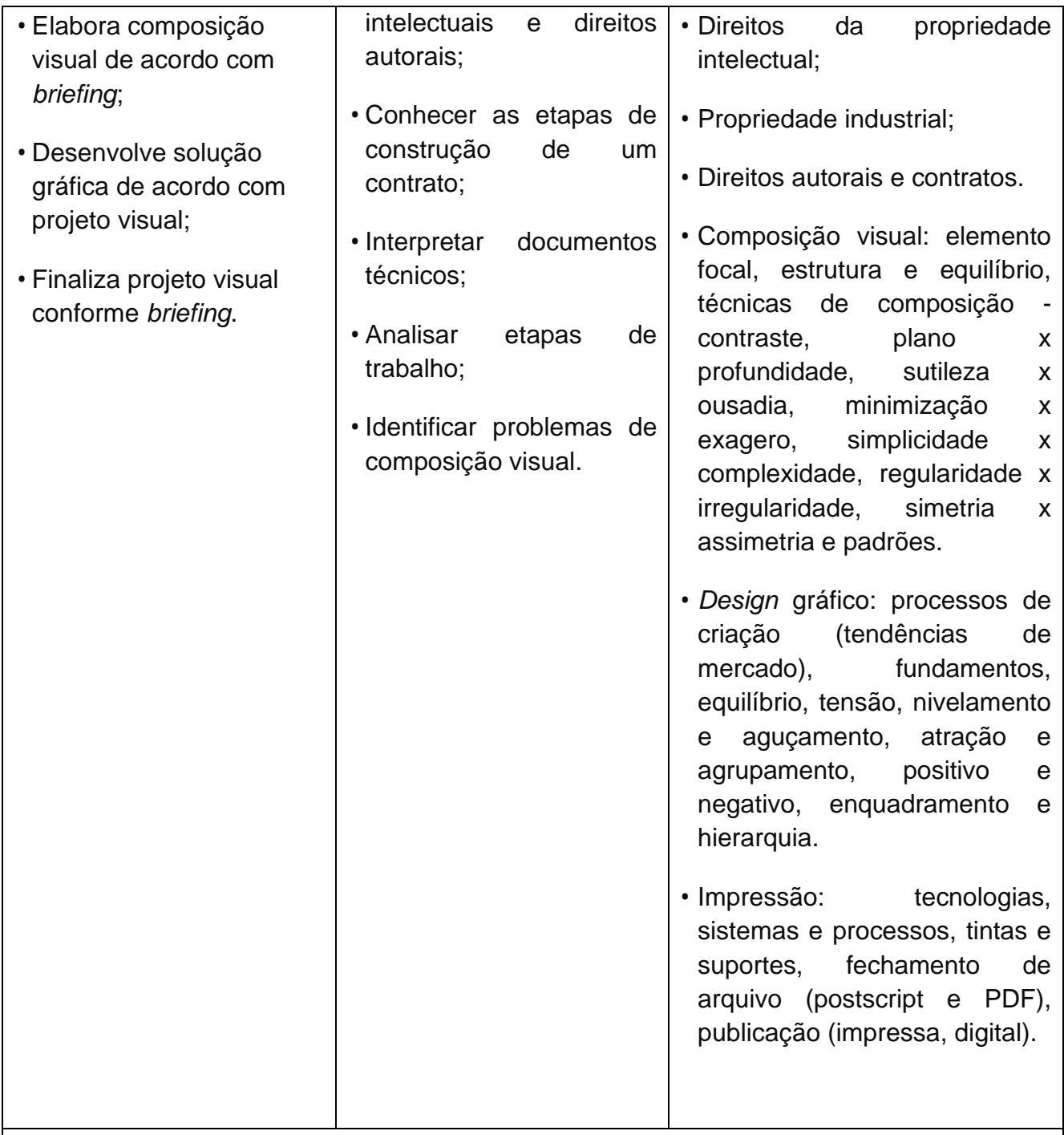

GOLÇALVES, Marcio da Silva; **Fundamentos de computação gráfica**; Editora Érica; 1ª edição, 2013.

GUERRA, F.; TERCE, M.; *Design* **Digital: conceitos e aplicações para** *websites,*  **animações***,* **vídeos e** *webgames*. São Paulo: Senac, 2019.

ANDRADE, M. S.; **Adobe photoshop CC**. São Paulo: Senac, 2019.

FIELD, S. **Manual do Roteiro**. Rio de Janeiro: Objetiva, 2001.

COMPARATO, D. **Da Criação ao Roteiro**. Rio de Janeiro: Summus, 2003.

JÚNIOR, A. L. Arte da Animação - **Técnica e Estética Através da História**. São Paulo: Senac, 2011.

COELHO, R. **A Arte da Animação**. São Paulo: Saraiva, 2004.

# **BIBLIOGRAFIA COMPLEMENTAR**

MONTENEGRO, Gildo; **Desenho de Projetos: em Arquitetura, Projeto de Produto, Comunicação Visual e** *Design* **de Interior**; Editora Blucher, 1ª edição 2007.

CAMARGOS, M.; SACCHETTA, V. **O valor do** *design***: guia ADG Brasil de prática profissional do** *designer* **gráfico**. São Paulo: Senac, 2010.

PHILLIPS, P. *Briefing***: a gestão do projeto de** *design*. São Paulo: Blucher, 2015.

MARTINS, N. **A imagem digital na editoração**. Rio de Janeiro: Senac, 2015.

# **2ª Série**

# **IMAGEM BITMAP**

# **OBJETIVOS:**

As imagens bitmap são o tipo de imagens produzidas por câmeras digitais e scanners. As pessoas também as usam quando estão editando ou aprimorando fotos ou desenhos. Essas imagens, embora amplamente utilizadas, apresentam várias vantagens e desvantagens. O objetivo desta unidade curricular é que o estudante e futuro profissional possa se utilizar do conhecimento específico para construir e editar imagens de forma a otimizar as vantagens e minimizar as desvantagens.

# **EMENTA**

Configurações;

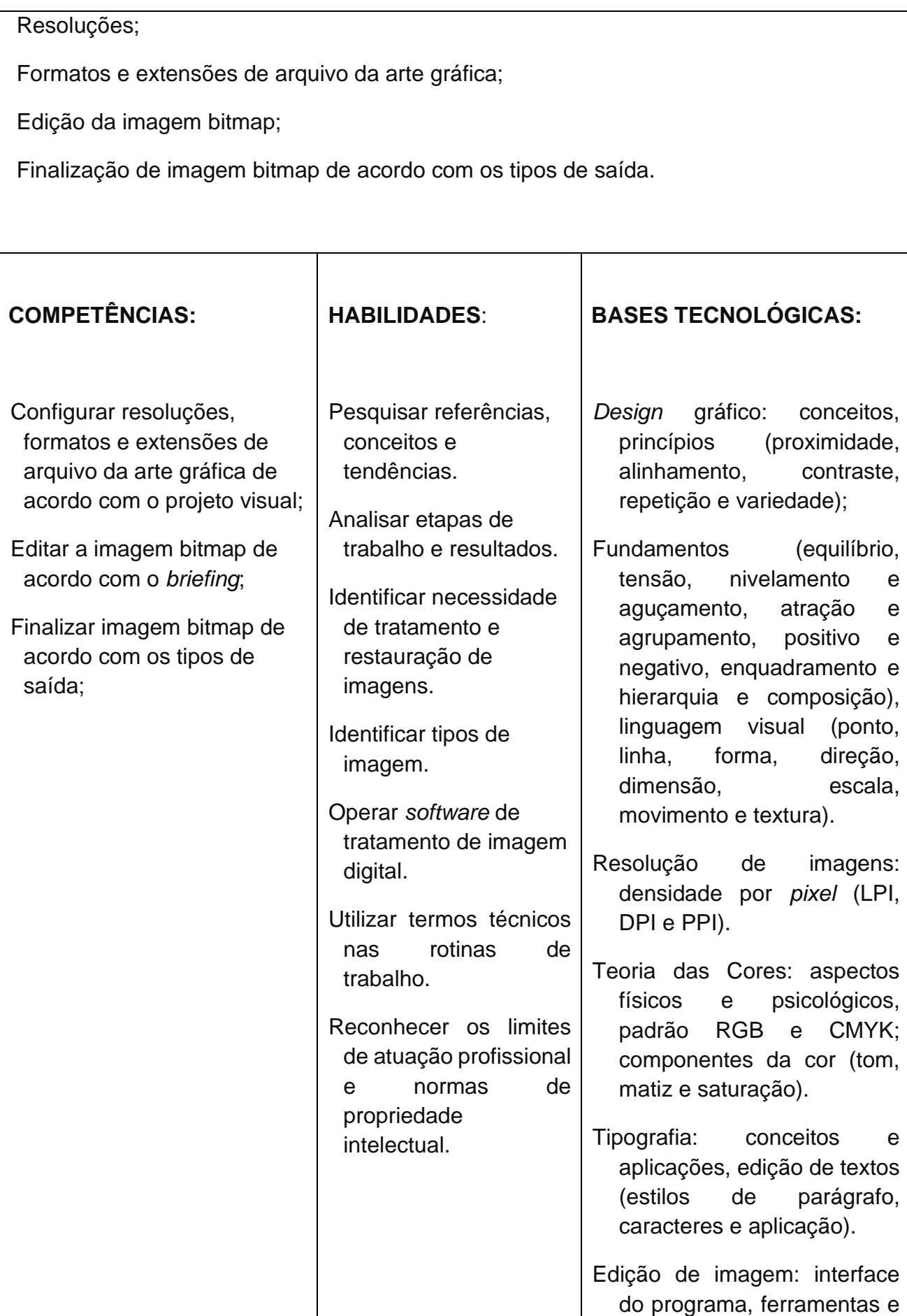

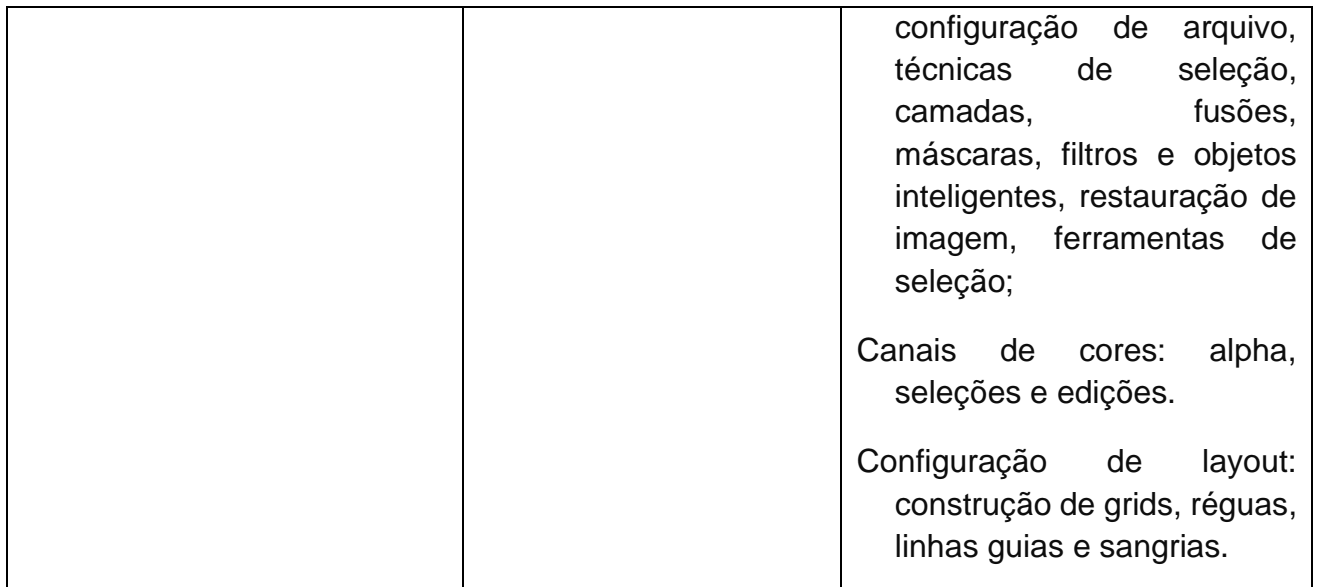

BRITO, A. **Blender 3D: Guia do Usuário**. São Paulo: Novatec, 2010.

BARBOSA JÚNIOR, A. L. **Arte da animação: técnica e estética através da história**. São Paulo: SENAC, 2011.

FIELD, S. **Manual do Roteiro**. Rio de Janeiro: Objetiva, 2001.

SILVEIRA NETO, W. D.; MELO, A. **Técnicas de animação em ambientes tridimensionais**.

RESI: **Revista Eletrônica de Sistemas de Informação. Vol. 1, 2005.**

#### **BIBLIOGRAFIA COMPLEMENTAR**

GOLÇALVES, Marcio da Silva; **Fundamentos de computação gráfica**; Editora Érica; 1ª edição, 2013.

# **ILUSTRAÇÃO VETORIAL**

# **OBJETIVOS:**

Assim como as imagens bitmaps, a ilustração vetorial também traz vantagens e desvantagens, é necessário conhecê-las para otimizar o trabalho gráfico. O estudante poderá desenvolver competências para produzir composições vetoriais conforme definições do projeto gráfico. **EMENTA** • Software de ilustração vetorial; • Vetores; • Camadas e máscaras/superposição; • Cores e Aplicações; • Edição de textos e tipografia; • Layouts de impressão. **COMPETÊNCIAS:** •Estruturar elementos vetoriais de acordo com o *briefing*. •Produzir camadas com aplicação de sobreposição e máscaras; •Elaborar composição vetorial de acordo com o *briefing*. •Finalizar composição vetorial conforme as definições do projeto. **HABILIDADES**: • Conceituar ponto, linha, plano e eixos; • Reconhecer a relação entre planos geométricos; • Aplicar sobreposição e máscaras; • Comunicar-se de maneira assertiva; • Utilizar termos técnicos nas rotinas de trabalho; • Pesquisar referências, conceitos e tendências; • Interpretar documentos **BASES TECNOLÓGICAS:** •Software de ilustração vetorial: conceitos e aplicações, interface, configuração e importação e exportação de arquivos. • Vetores: ponto, linha, planos e eixos, manipulação, associação e relacionamento de planos geométricos simples (fusão, interseção, subtração, sobreposição), conversão de vetor em bitmap, transformação de bitmap em vetor.

técnicos;

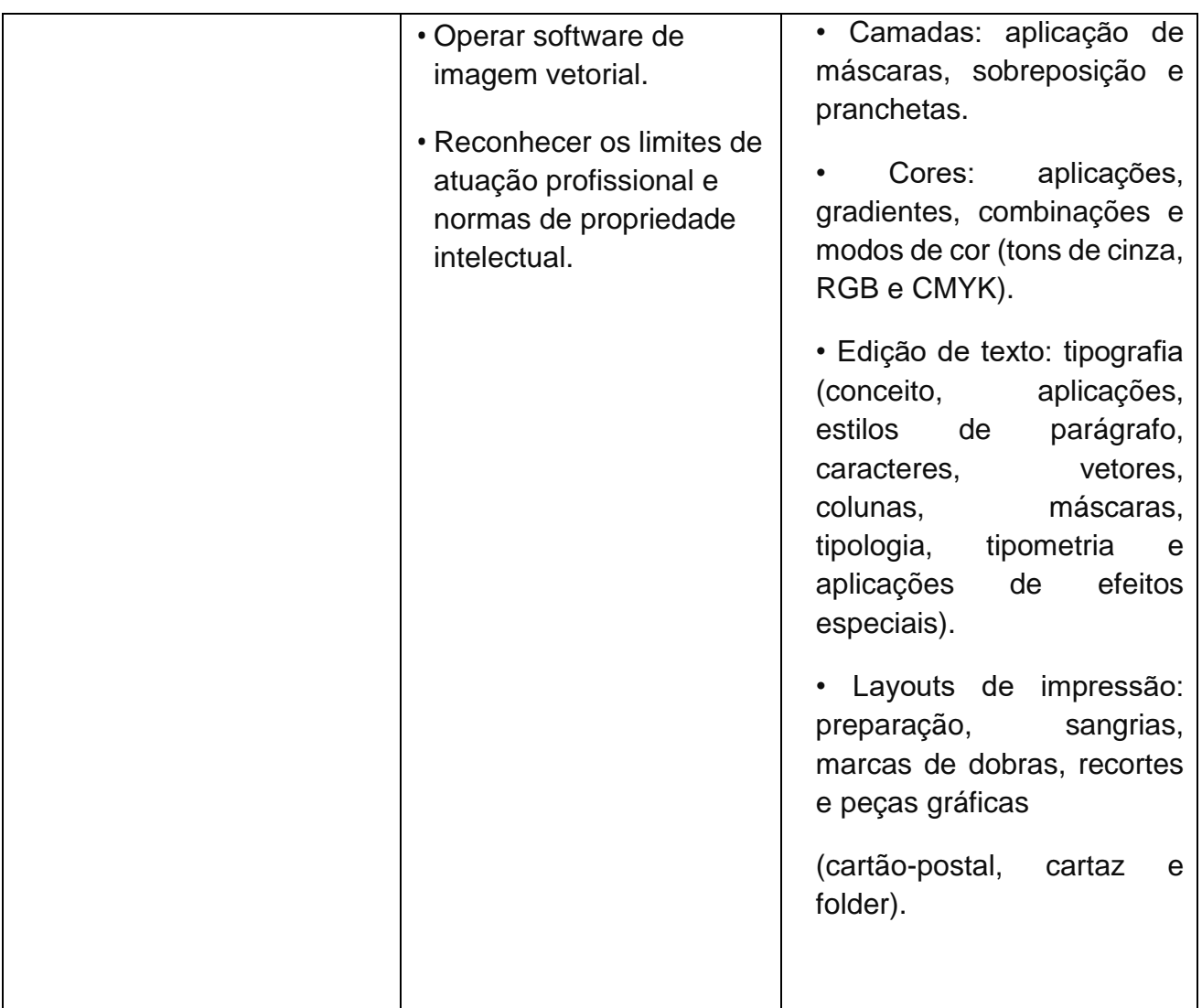

FERNANDES, Amaury. **FUNDAMENTOS DE PRODUCAO GRAFICA** - **Para quem não é Produtor Gráfico**. São Paulo: Rubio, 2003.

FALLEIROS, Dario Pimente. **O Mundo Gráfico da Informática** – **Editoração eletrônica,**  *Design* **gráfico & Artes digitais**. São Paulo: Futura, 2003.

HORIE, Ricardo Minoru; OLIVEIRA, Ana Cristina Pedrozo; **Crie projetos gráficos com photoshop CS5, Coreldraw x5 e In***design* **CS5**; Editora Érica; 1ª edição 2010.

GOLÇALVES, Marcio da Silva; **Fundamentos de computação gráfica**; Editora Érica; 1ª edição, 2013.

#### **BIBLIOGRAFIA COMPLEMENTAR**

BRITO, A. **Blender 3D: Guia do Usuário**. São Paulo: Novatec, 2010.

BARBOSA JÚNIOR, A. L. **Arte da animação: técnica e estética através da história**. São Paulo: SENAC, 2011.

FIELD, S. **Manual do Roteiro**. Rio de Janeiro: Objetiva, 2001.

SILVEIRA NETO, W. D.; MELO, A. **Técnicas de animação em ambientes tridimensionais**.

**RESI: Revista Eletrônica de Sistemas de Informação. Vol. 1, 2005.**

MONTENEGRO, Gildo; **Desenho de Projetos: em Arquitetura, Projeto de Produto, Comunicação Visual e** *Design* **de Interior**; Editora Blucher, 1ª edição 2007.

# **EDIÇÃO DE ÁUDIO E VÍDEO DIGITAL**

# **OBJETIVOS:**

O trabalho de edição tem como objetivo corrigir, melhorar e enriquecer o áudio e o vídeo, contribuindo para a construção da obra e para isso o estudante deverá aprender a utilizar os softwares e ferramentas específicas.

- Cortes e transições de acordo com o roteiro.
- Ajustes de cores de acordo com o roteiro.
- Execução e sincronização de áudio e vídeo de acordo com o roteiro.
- Formatação e exportação de vídeo de acordo com o roteiro.

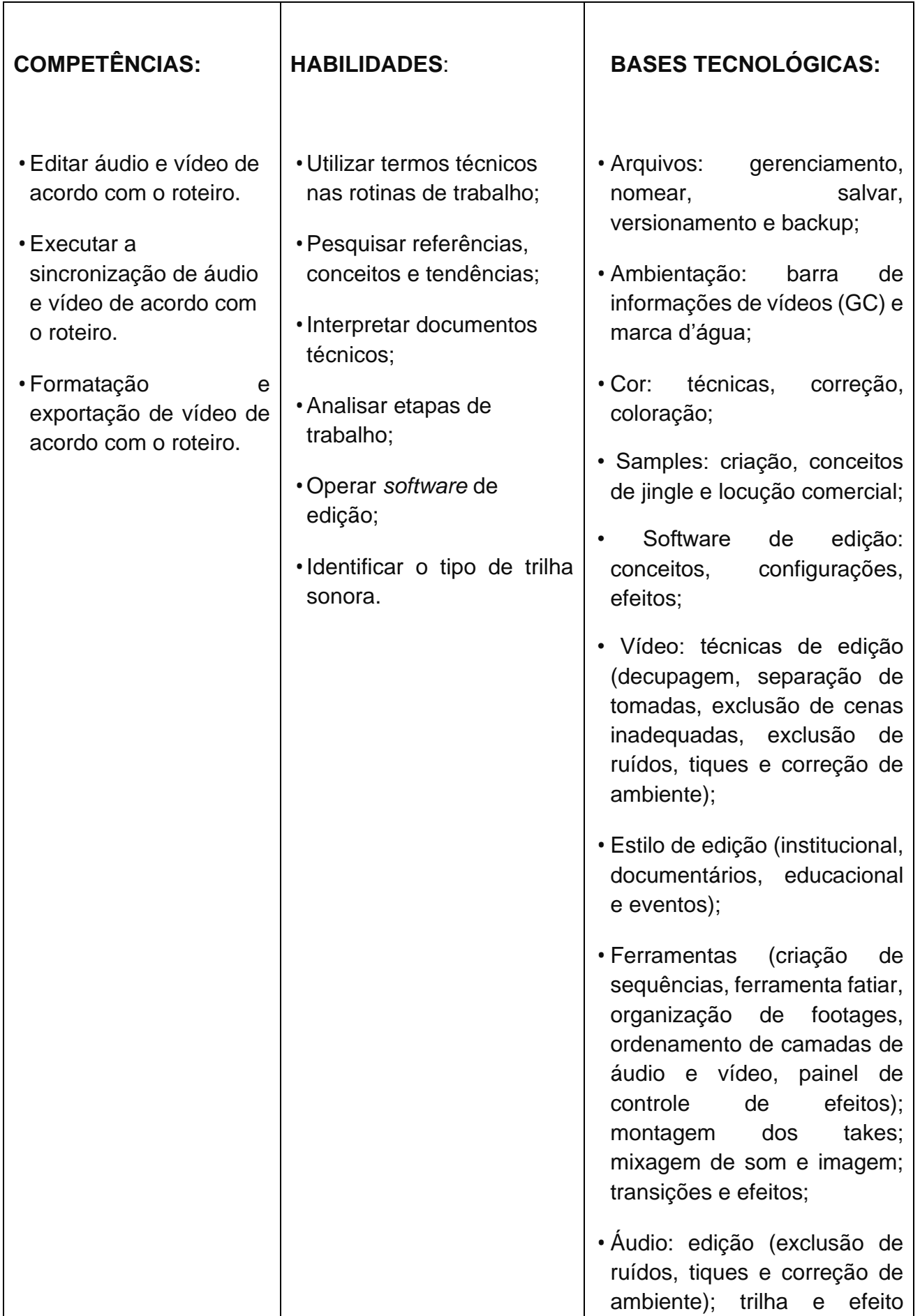

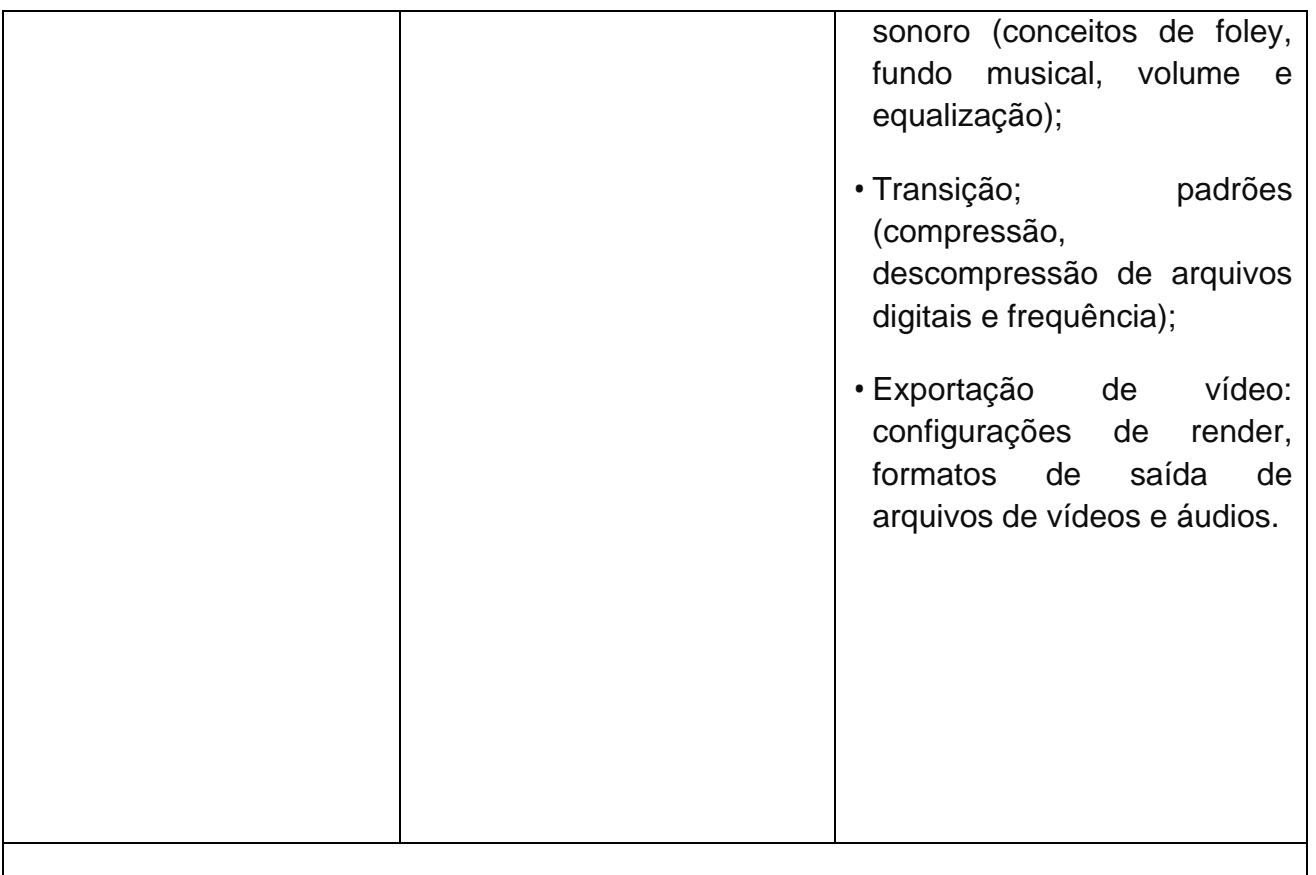

GOLÇALVES, Marcio da Silva; **Fundamentos de computação gráfica**; Editora Érica; 1ª edição, 2013.

FIELD, S. **Manual do Roteiro**. Rio de Janeiro: Objetiva, 2001.

COMPARATO, D. **Da Criação ao Roteiro**. Rio de Janeiro: Summus, 2003.

JÚNIOR, A. L. **Arte da Animação** - Técnica e Estética Através da História. São Paulo: Senac, 2011.

COELHO, R. **A Arte da Animação**. São Paulo: Saraiva, 2004.

#### **BIBLIOGRAFIA COMPLEMENTAR**

HORIE, Ricardo Minoru; OLIVEIRA, Ana Cristina Pedrozo; **Crie projetos gráficos com photoshop CS5, Coreldraw x5 e In***design* **CS5**; Editora Érica; 1ª edição 2010.

# *PIXEL* **ART**

### **OBJETIVOS:**

Para começar a projetar cenários, personagens ou os objetos de um jogo, o conhecimento de *pixel art* é fundamental. Com esse conhecimento, além de saber manusear os programas de imagem o estudante vai poder experimentar diversos formatos, estilos e temáticas.

- Definição de *Pixel* Art;
- Ferramentas de criação de *Pixel* Art;
- Utilização das ferramentas de criação;
- Animação de Objetos.

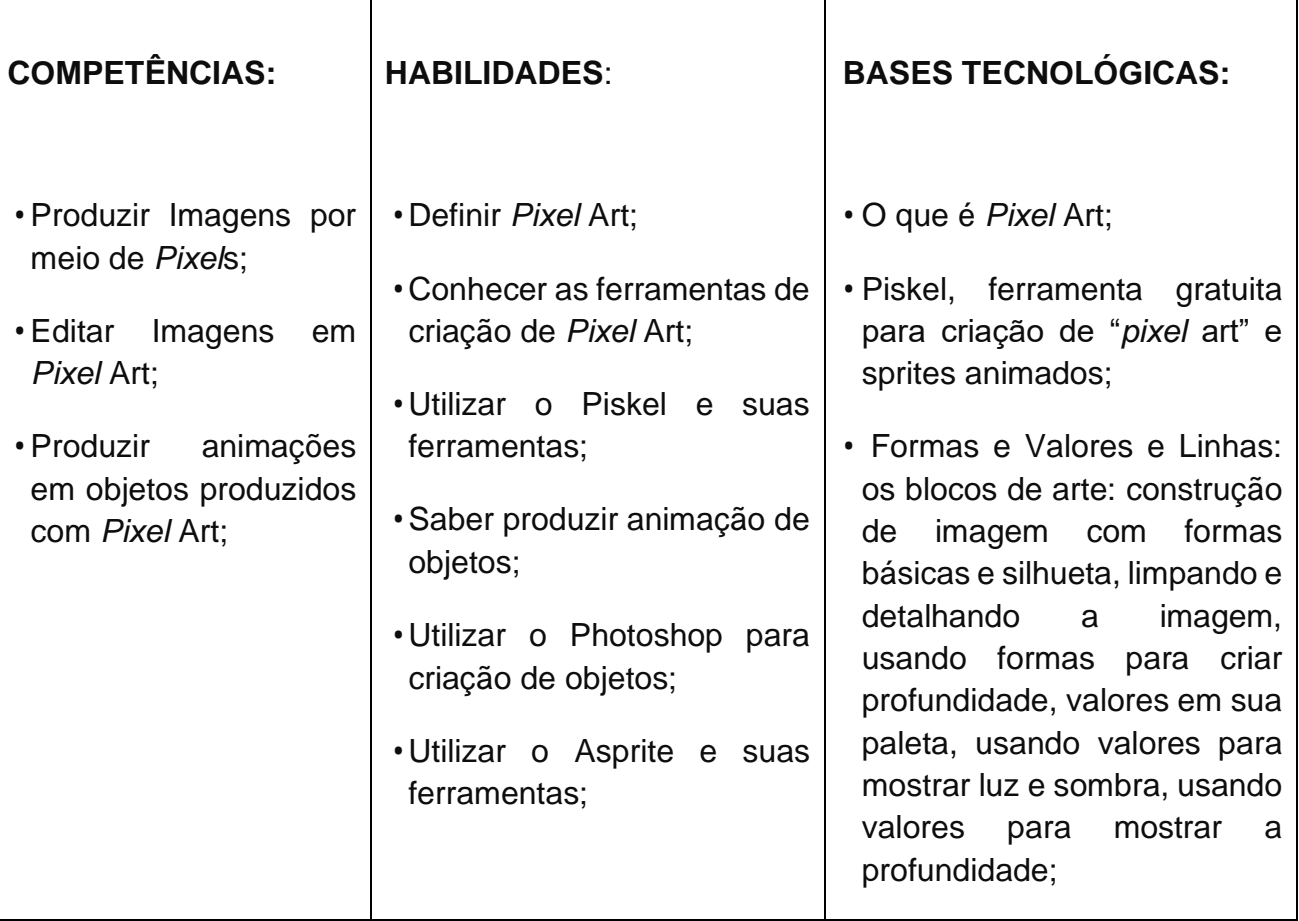

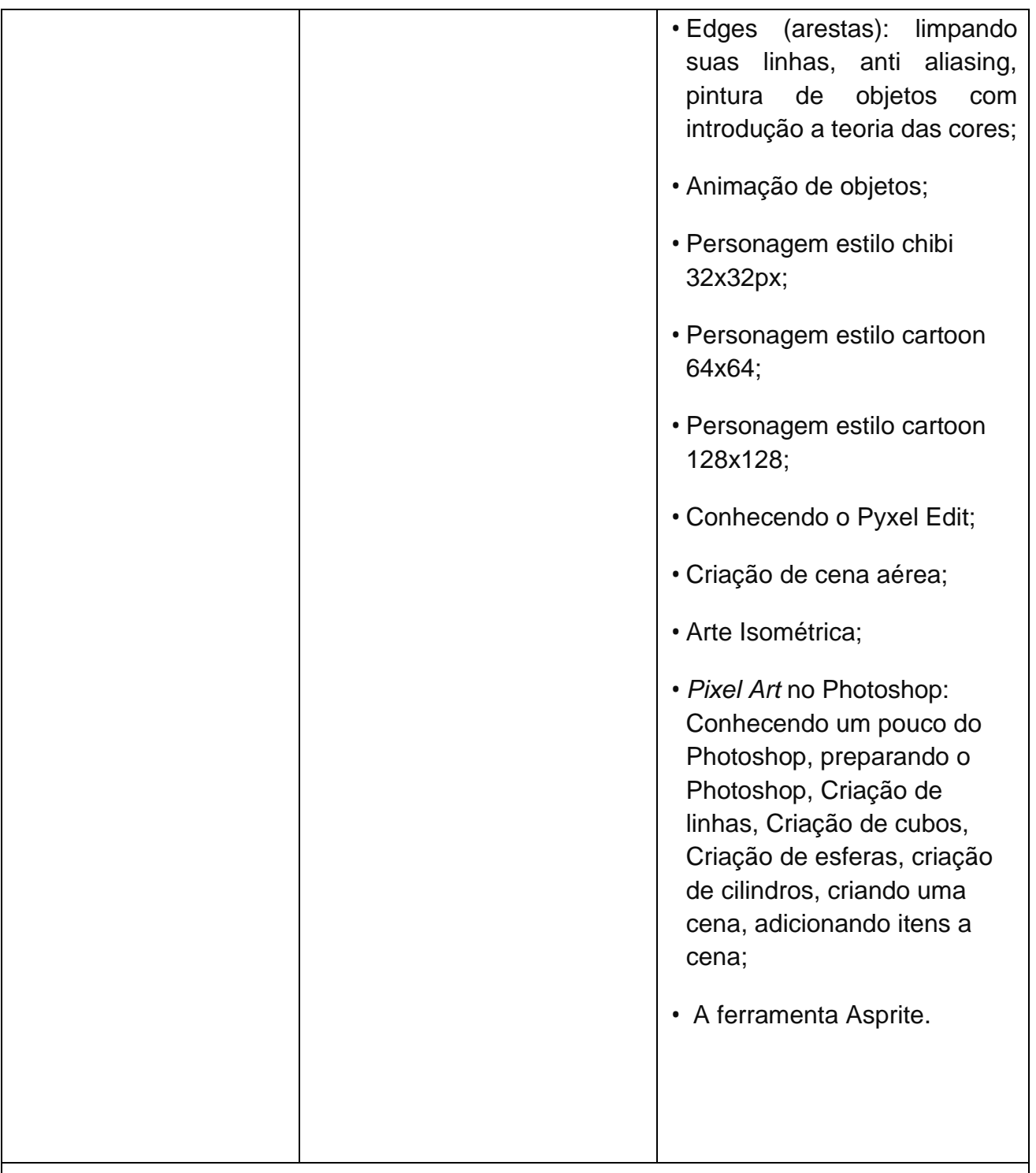

DAWE, J.; HUMPHRIES, Matthew**;** *Make Your Own Pixel* **Art:** *Create Graphics* **for Games,** *Animations, and More***;** *No Starch Press; Illustrated* edição, 2019.

PRESS, Gazzapper; *Retro Pixel Art Sketch Pad: Pixel Art Doodling for All Ages*; Editora Gazzapper Press, 2017;

#### **BIBLIOGRAFIA COMPLEMENTAR**

HORIE, Ricardo Minoru; OLIVEIRA, Ana Cristina Pedrozo; **Crie projetos gráficos com**  *photoshop CS5, Coreldraw x5 e Indesign CS5*; Editora Érica; 1ª edição 2010.

GOLÇALVES, Marcio da Silva; **Fundamentos de computação gráfica**; Editora Érica; 1ª edição, 2013.

MONTENEGRO, Gildo; **Desenho de Projetos: em Arquitetura, Projeto de Produto, Comunicação Visual e** *Design* **de Interior**; Editora Blucher, 1ª edição 2007.

#### **EFEITOS VISUAIS**

#### **OBJETIVOS:**

O objetivo deste componente é trazer ao estudante do curso técnico a possibilidade de adquirir habilidades e competências que o capacitem na criação de efeitos visuais em imagens e vídeos.

- Ferramentas de pós-produção de vídeo;
- Composição de elementos visuais de acordo com o projeto visual.
- Finalização da produção audiovisual.

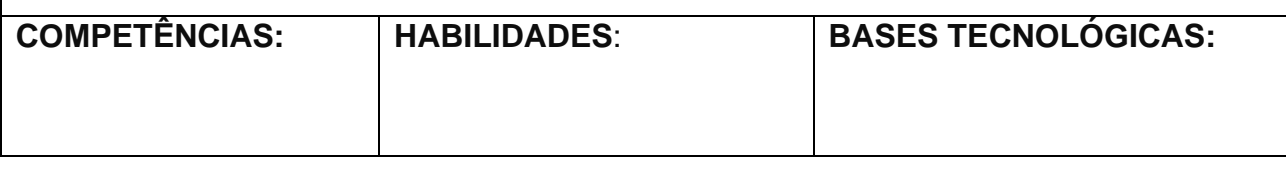

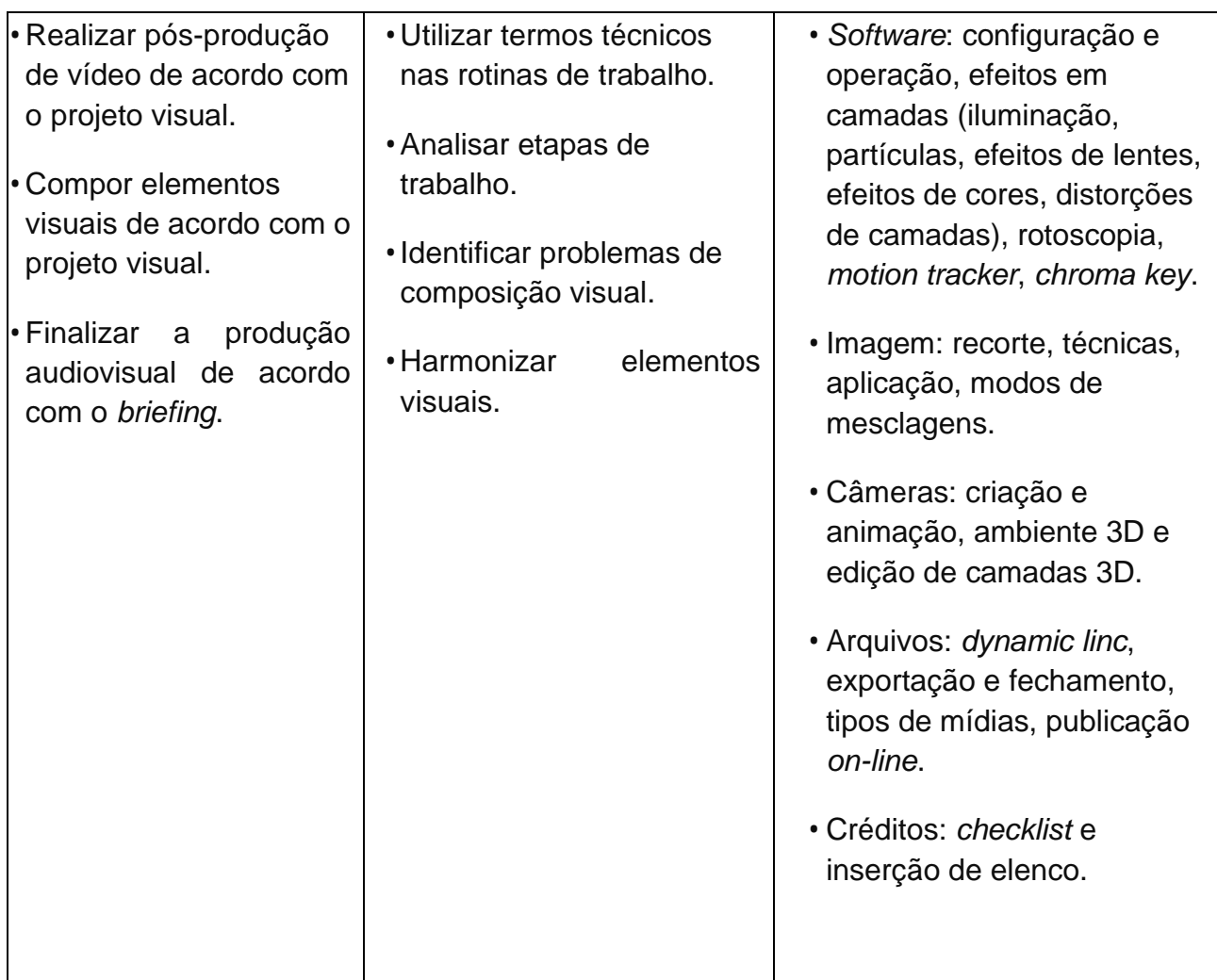

HORIE, Ricardo Minoru; OLIVEIRA, Ana Cristina Pedrozo; **Crie projetos gráficos** *com photoshop CS5, Coreldraw x5 e Indesign CS5*; Editora Érica; 1ª edição 2010.

CARVALHO; Vinicius Augusto; **Efeitos Visuais de Transição na Montagem Cinematográfica;** Editora Paco Editorial; 1ª edição, 2018.

GOLÇALVES, Marcio da Silva; **Fundamentos de computação gráfica**; Editora Érica; 1ª edição, 2013.

#### **BIBLIOGRAFIA COMPLEMENTAR**

PEREIRA, João Madeiras; BRISSON João; COELHO, Antônio; FERREIRA, Alfredo; GOMES, Mário Rui; *V-Ray 2.0 para Sketchup***: Renderização fotorrealista para representações tridimensionais para Windows**; Editora Érica; 1ª edição, 2014.

#### **3ª Série**

#### **ANIMAÇÃO DE ELEMENTOS GRÁFICOS**

#### **OBJETIVOS:**

Este componente curricular visa habilitar o futuro profissional a realizar animações em projetos gráficos de acordo com o *briefing.*

- Organização as camadas dos arquivos bitmaps e vetoriais de acordo com o tipo de animação;
- Recursos, princípios e técnicas de animação;
- Cor, tipografia e alinhamento.
- Desenvolvimento: *concept* e pose de personagem;
- Animação de acordo com o *storyboard*.

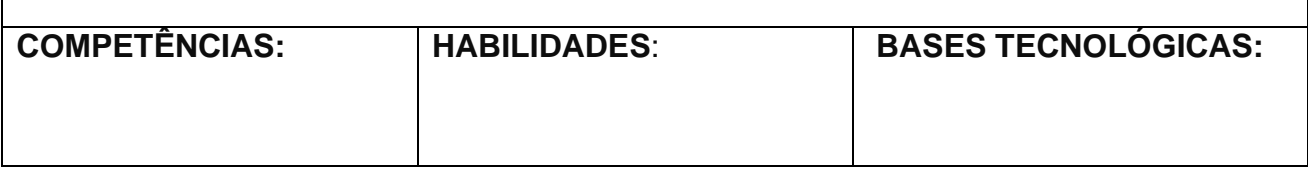

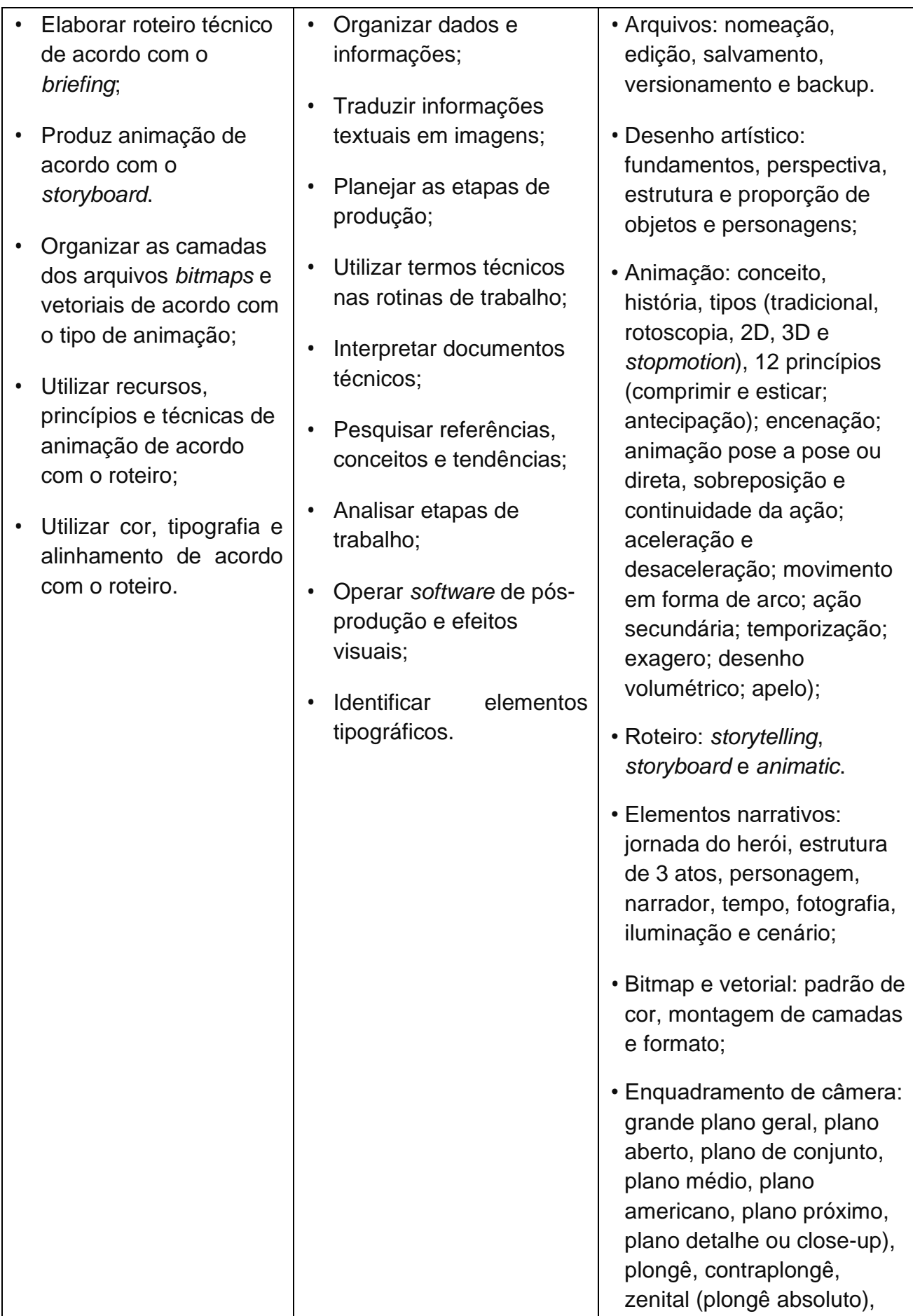

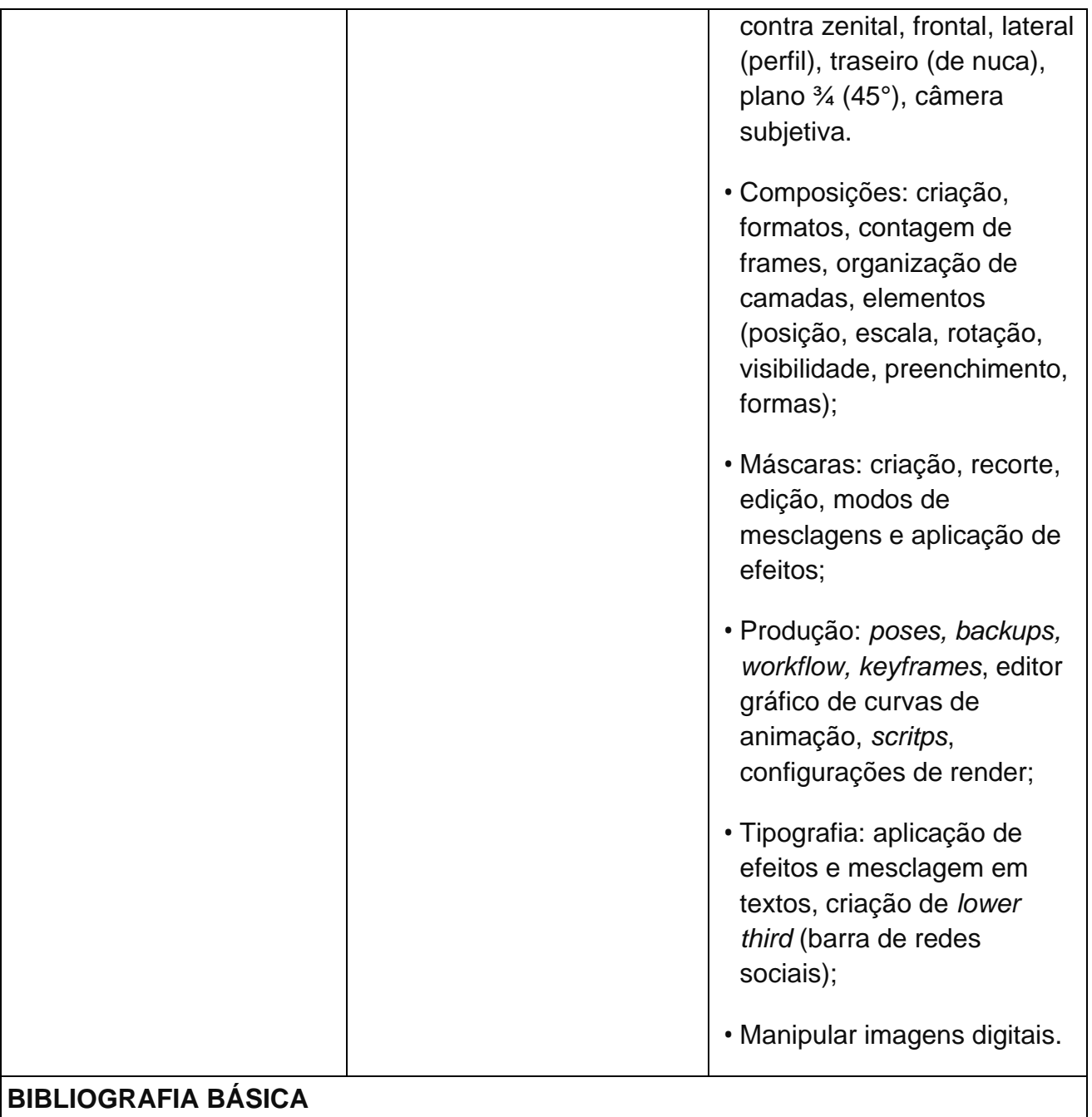

PEREIRA, João Madeiras; BRISSON João; COELHO, Antônio; FERREIRA, Alfredo; GOMES, Mário Rui; **V-Ray 2.0 para Sketchup: Renderização fotorrealista para representações tridimensionais para Windows**; Editora Érica; 1ª edição, 2014;

**BIBLIOGRAFIA COMPLEMENTAR**

FIDALGO, J. C. C. **Adobe Photoshop CS6: imagens profissionais e técnicas para finalização e impressão**, 1. ed. São Paulo: Erica, 2012.

BUGAY, E. L. **Tratamento de imagens com o Photoshop CS4**. Florianópolis: Visual Books, 2009.

# **MODELAGEM E ANIMAÇÃO TRIDIMENSIONAL**

# **OBJETIVOS:**

Esta unidade curricular tem por objetivo gerar recursos ao futuro profissional, capacitando-o a trabalhar com projetos gráficos tridimensionais, modelagem e animação.

- Modelagem de malha poligonal de acordo com as referências visuais.
- Mapeamento de modelo tridimensional conforme aplicação de material e textura.
- Produção do personagem digital de acordo com o projeto.
- •Configuração de iluminação e render de acordo com o projeto.
- Aplicação de *rigging* de acordo com a topologia do elemento tridimensional;
- Criação de deformadores de acordo com a topologia do elemento tridimensional;
- Utilização dos princípios e técnicas de animação 3D conforme roteiro;
- Finalização da produção de animação 3D de acordo com o *animatic*.

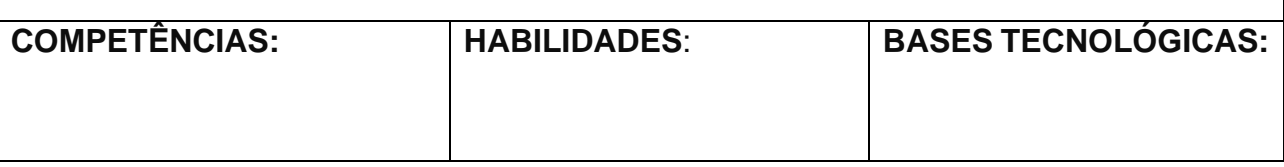

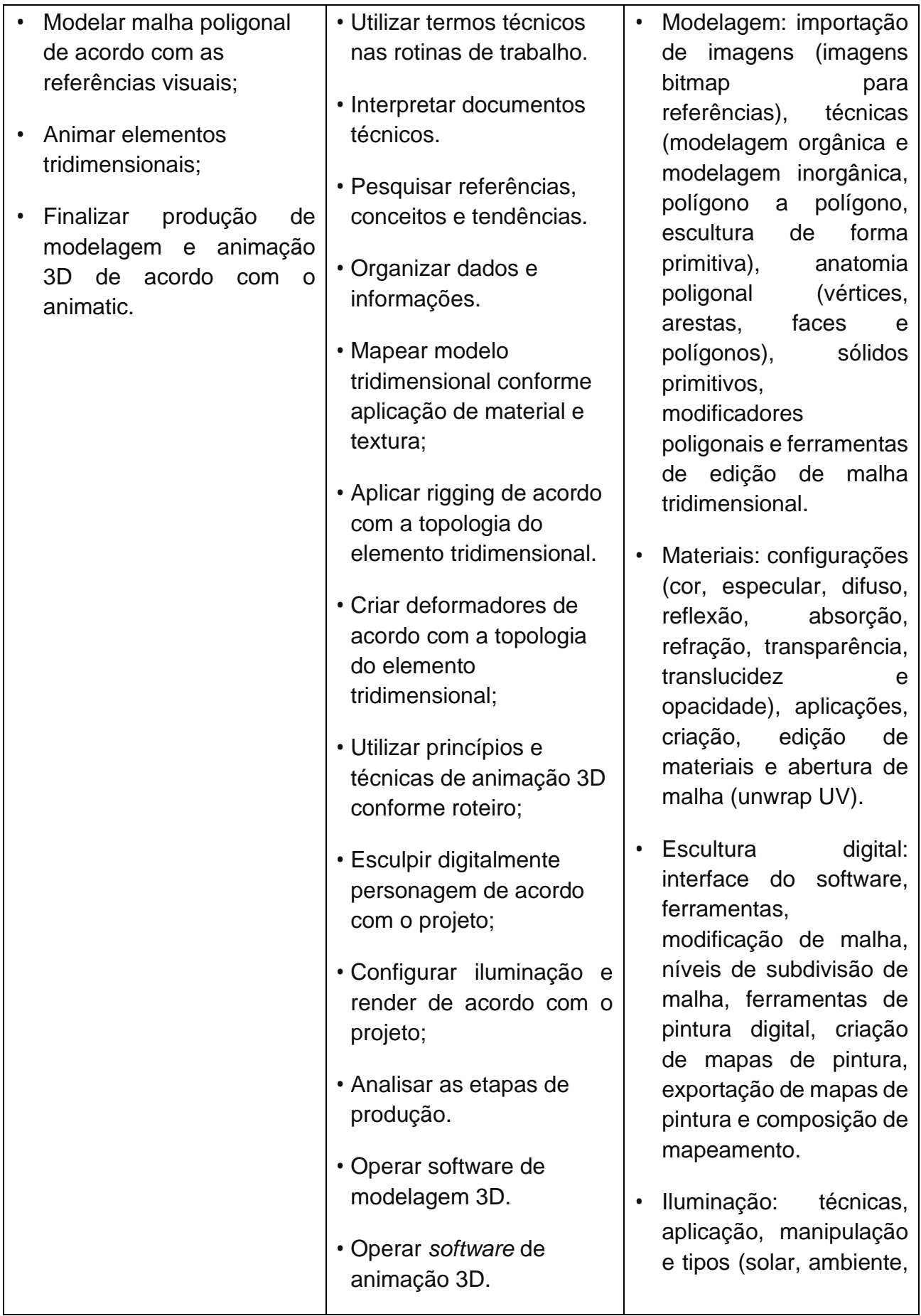

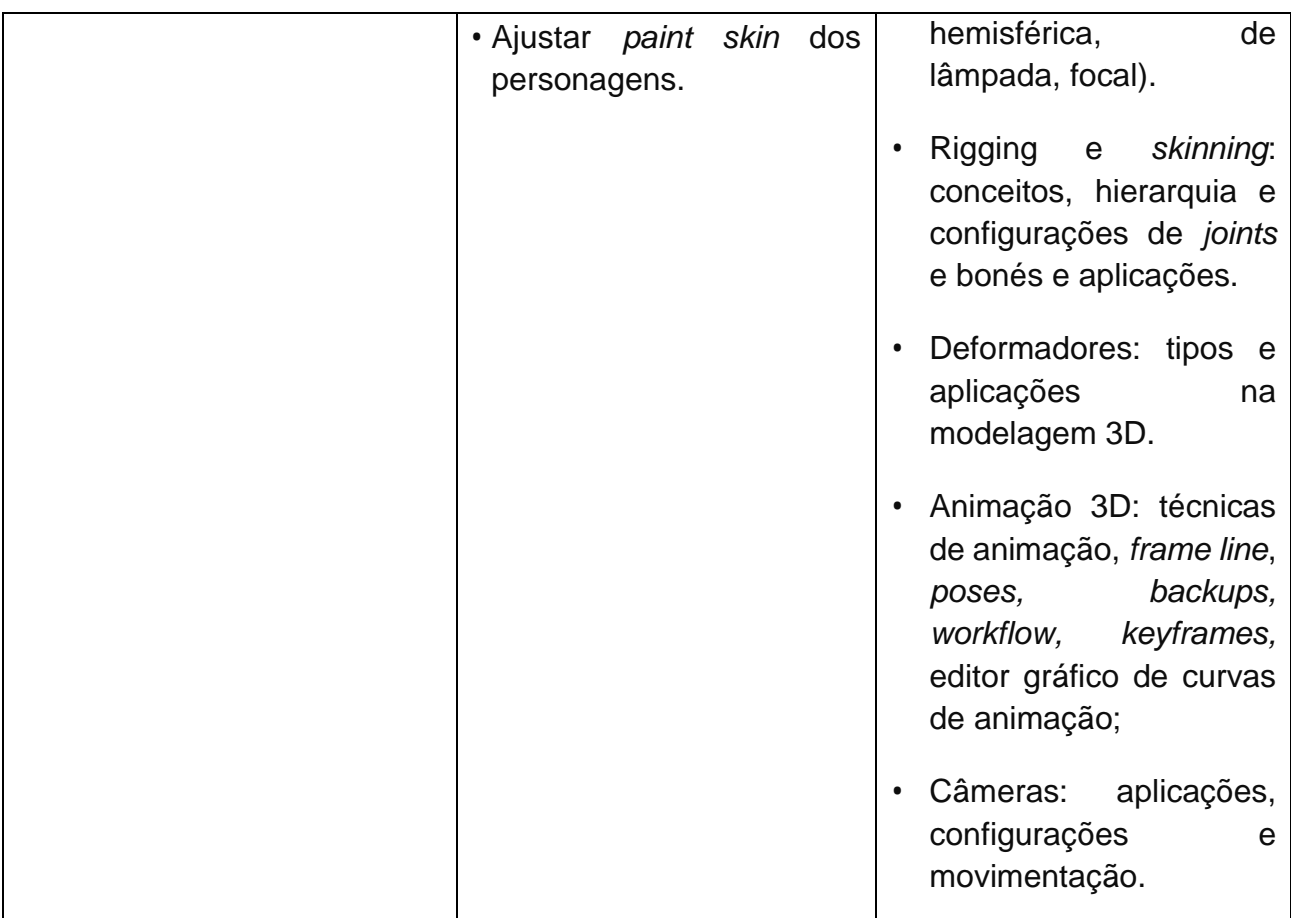

KATORI, R. **AutoCAD 2016 – Modelando em 3D**. São Paulo, Senac SP, 2016. BALDAM, R.; COSTA, L. **AutoCAD 2016: Utilizando totalmente**. São Paulo, Érica, 2016. OLIVEIRA, M. M. AutoCAD 2013. São Paulo: Komedi, 2013. OMURA, G. **Introdução ao AutoCAD 2009**: Guia Autorizado. Rio de Janeiro: Altabooks, 2009.

FRENCH, Thomas. "Desenho técnico"; Porto Alegre; Editora Globo.

PEREIRA, João Madeiras; BRISSON João; COELHO, Antônio; FERREIRA, Alfredo; GOMES, Mário Rui; **V-Ray 2.0 para Sketchup: Renderização fotorrealista para representações tridimensionais para Windows**; Editora Érica; 1ª edição, 2014.

#### **BIBLIOGRAFIA COMPLEMENTAR**

FIDALGO, J. C. C. **Adobe Photoshop CS6: imagens profissionais e técnicas para finalização e impressão**, 1. ed. São Paulo: Erica, 2012.

BUGAY, E. L. **Tratamento de imagens com o Photoshop CS4**. Florianópolis: Visual Books, 2009.

# **RENDERIZAÇÃO DE ANIMAÇÃO.**

# **OBJETIVOS:**

O estudante se utilizará da combinação de um material bruto digitalizado como imagens, vídeos ou áudio e dos recursos incorporados aos *softwares* como transições, legendas e efeitos para garantir que o usuário final tenha a melhor experiência.

- Configurar saída de arquivo de animação de acordo com o projeto;
- Organizar imagens renderizadas;
- Finalizar vídeo de acordo com as imagens renderizadas.

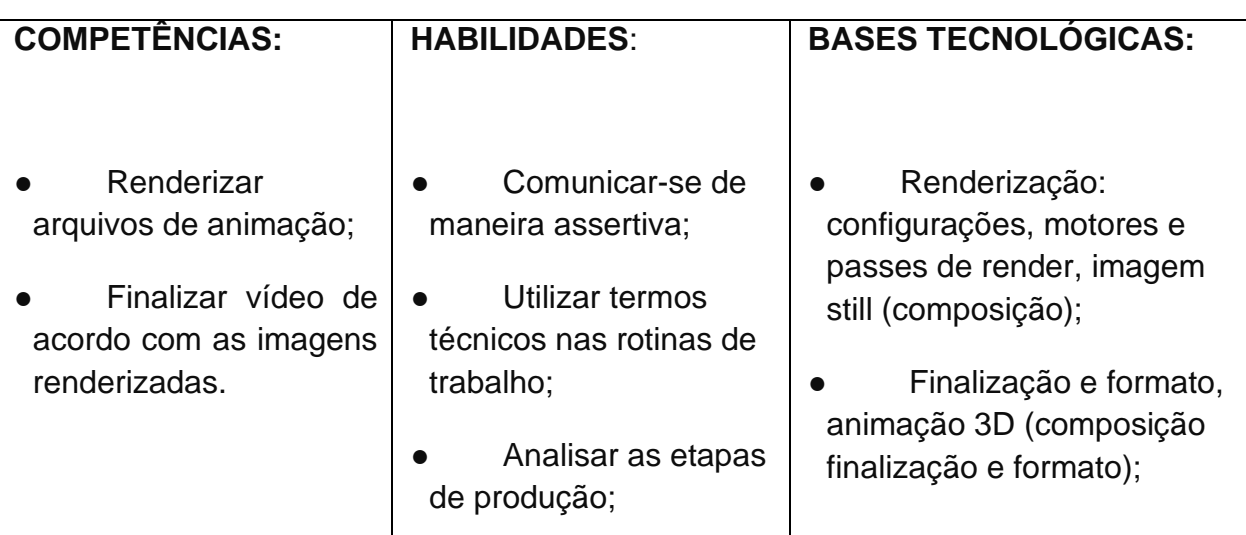

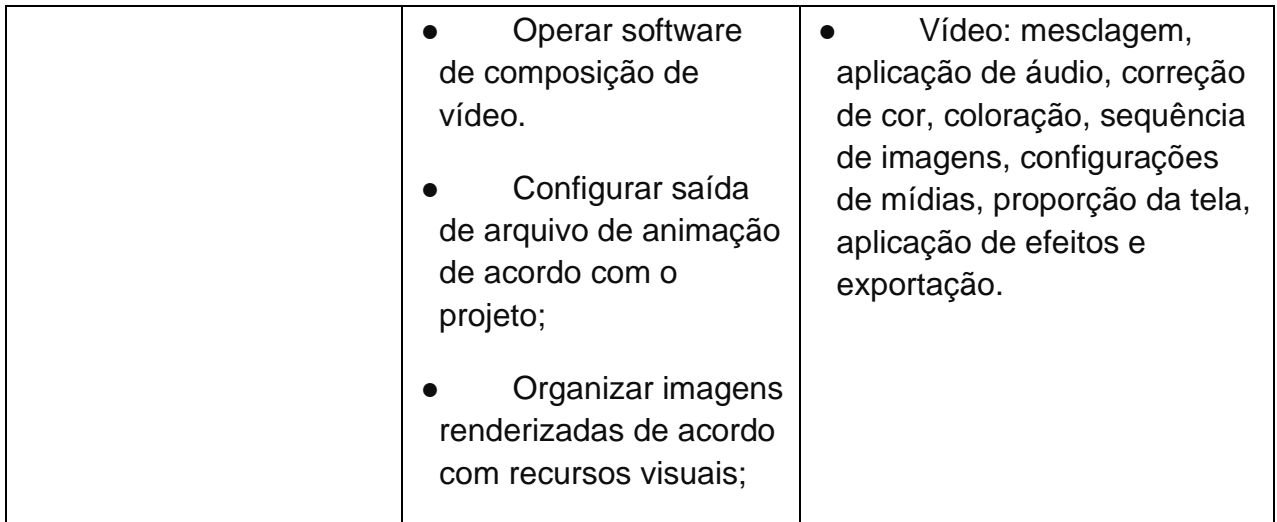

REIS, B. de S.; JOSÉ, M. F.; **Projetos Gráficos – Fundamentos 2D e 3D;** Editora Érica; 1ª edição, 2018;

PEREIRA, João Madeiras; BRISSON João; COELHO, Antônio; FERREIRA, Alfredo; GOMES, Mário Rui; **V-Ray 2.0 para Sketchup: Renderização fotorrealista para representações tridimensionais para Windows**; Editora Érica; 1ª edição, 2014;

AZEVEDO, E.; CONCI, A. **Computação Gráfica – Teoria e Prática**. Rio de Janeiro: Elsevier, 2003. AZEVEDO, E.; CONCI, A. **Computação Gráfica – Teoria e Prática**, 2º. vol. Rio de Janeiro: Elsevier, 2008.

ROHLEDER, E.; SPECK, H. J.; SILVA, J. C. **Tutoriais de modelagem 3D utilizando o SolidWorks**, 3. ed. Florianópolis: Visual Books, 2011.

MURDOCK, K. L. **3ds Max 2011 Bible**. Nova Jersey: Wiley, 2010

STEEN, J. **Rendering with mental ray & 3ds Max**, 2. ed. São Paulo Focal Press, 2012.

BIRN, J. **Digital Lighting & Rendering**, 3. ed. São Paulo: New Riders, 2013. BOUGHEN, N. 3DS Max Lighting. Wordware Publishing, 2005.

#### **BIBLIOGRAFIA COMPLEMENTAR**

FIELD, S. **Manual do Roteiro**. Rio de Janeiro: Objetiva, 2001.

COMPARATO, D. **Da Criação ao Roteiro**. Rio de Janeiro: Summus, 2003.

JÚNIOR, A. L. Arte da Animação - **Técnica e Estética Através da História**. São Paulo: Senac, 2011.

COELHO, R. **A Arte da Animação**. São Paulo: Saraiva, 2004.

FIDALGO, J. C. C. **Adobe Photoshop CS6: imagens profissionais e técnicas para finalização e impressão**, 1. ed. São Paulo: Erica, 2012.

BUGAY, E. L. **Tratamento de imagens com o Photoshop CS4**. Florianópolis: Visual Books, 2009.

# **PROJETO BIDIMENSIONAL**

## **OBJETIVOS:**

Traz ao estudante competências para produzir projetos de computação gráfica bidimensionais com a utilização de ferramentas computacionais e obedecendo às normas técnicas específicas.

- Produção e interpretação de *Briefing;*
- Desenho técnico:
- Gerenciamento de arquivos;
- Utilização do CAD;
- Anotações técnicas;
- Impressão.

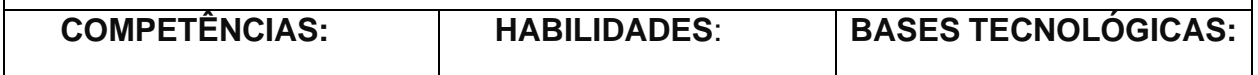

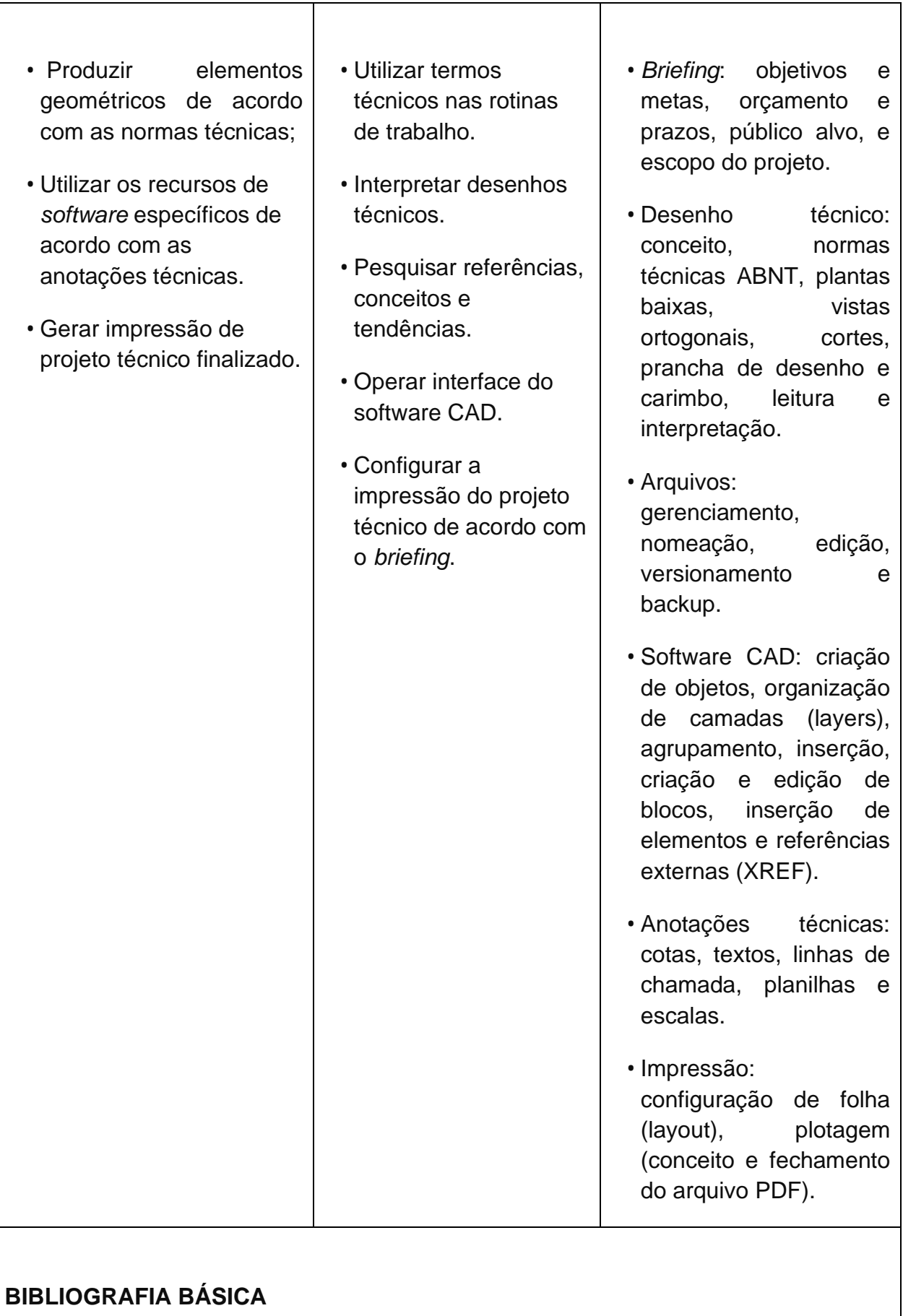

REIS, B. de S.; JOSÉ, M. F.; **Projetos Gráficos** – Fundamentos 2D e 3D**;** Editora Érica; 1ª edição, 2018;

KATORI, R. **AutoCAD 2016** – Modelando em 3D. São Paulo, Senac SP, 2016. BALDAM, R.; COSTA, L. **AutoCAD 2016:** Utilizando totalmente. São Paulo, Érica, 2016. OLIVEIRA, M. M. AutoCAD 2013. São Paulo: Komedi, 2013. OMURA, G. **Introdução ao AutoCAD 2009**: Guia Autorizado. Rio de Janeiro: Altabooks, 2009.

FRENCH, Thomas. "Desenho técnico"; Porto Alegre; Editora Globo.

# **BIBLIOGRAFIA COMPLEMENTAR**

FIDALGO, J. C. C. **Adobe Photoshop CS6**: imagens profissionais e técnicas para finalização e impressão, 1. ed. São Paulo: Erica, 2012.

BUGAY, E. L. **Tratamento de imagens com o Photoshop CS4**. Florianópolis: Visual Books, 2009.

AZEVEDO, E.; CONCI, A. **Computação Gráfica** – Teoria e Prática. Rio de Janeiro: Elsevier, 2003. AZEVEDO, E.; CONCI, A. **Computação Gráfica** – Teoria e Prática, 2º. vol. Rio de Janeiro: Elsevier, 2008.

ROHLEDER, E.; SPECK, H. J.; SILVA, J. C. **Tutoriais de modelagem 3D utilizando o SolidWorks**, 3. ed. Florianópolis: Visual Books, 2011.

MURDOCK, K. L. **3ds Max 2011 Bible**. Nova Jersey: Wiley, 2010

STEEN, J. **Rendering with mental ray & 3ds Max**, 2. ed. São Paulo Focal Press, 2012.

BIRN, J. **Digital Lighting & Rendering**, 3. ed. São Paulo: New Riders, 2013. BOUGHEN, N. **3DS Max Lighting**. Wordware Publishing, 2005.

# **PROJETO TRIDIMENSIONAL**

#### **OBJETIVOS:**

Traz ao estudante competências para produzir projetos de computação gráfica tridimensionais com a utilização de ferramentas computacionais e obedecendo às normas técnicas específicas.

#### **EMENTA**

• Criação de modelo tridimensional conforme desenhos técnicos.

• Utilização de materiais, texturas e iluminação conforme *briefing*.

• Renderização do projeto tridimensional conforme *briefing*.

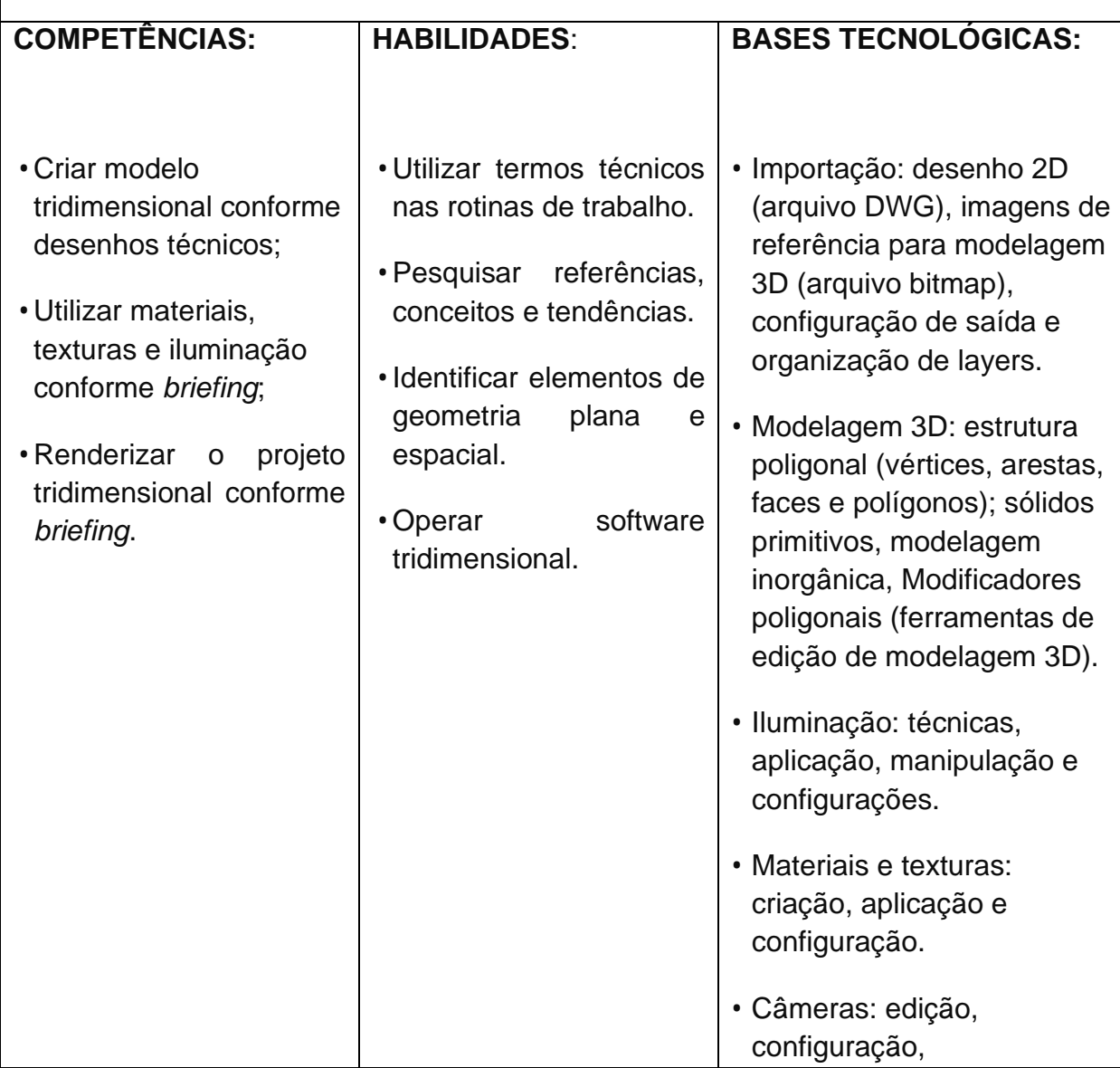

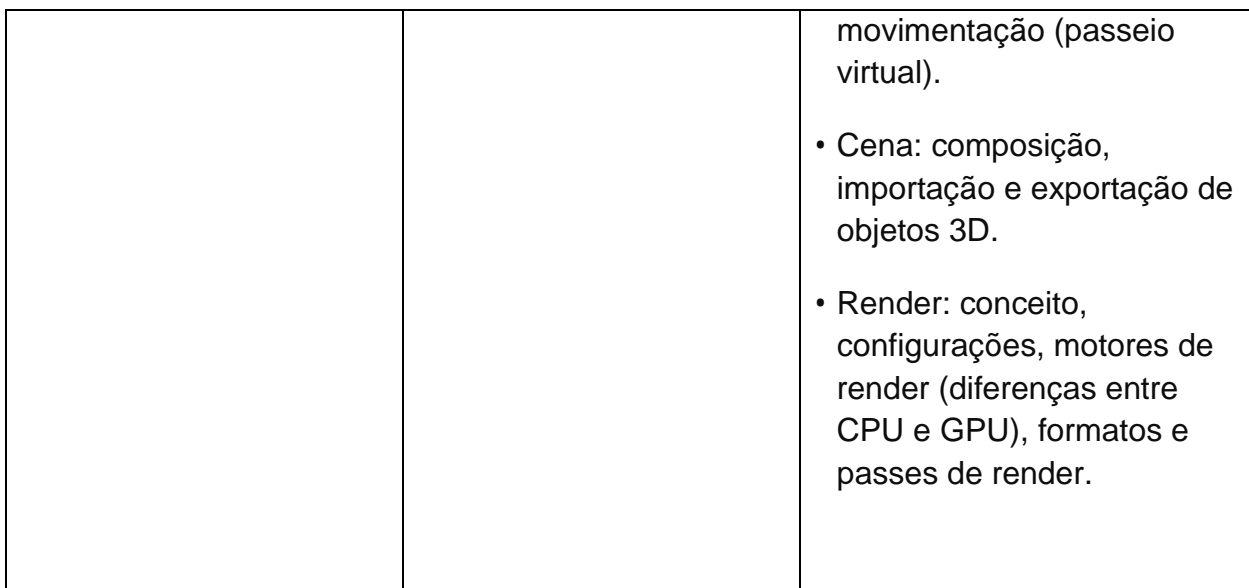

AZEVEDO, E.; CONCI, A. **Computação Gráfica – Teoria e Prática**. Rio de Janeiro: Elsevier, 2003. AZEVEDO, E.; CONCI, A. **Computação Gráfica – Teoria e Prática**, 2º. vol. Rio de Janeiro: Elsevier, 2008.

ROHLEDER, E.; SPECK, H. J.; SILVA, J. C. **Tutoriais de modelagem 3D utilizando o SolidWorks**, 3. ed. Florianópolis: Visual Books, 2011.

MURDOCK, K. L. **3ds Max 2011 Bible**. Nova Jersey: Wiley, 2010

STEEN, J. **Rendering with mental ray & 3ds Max**, 2. ed. São Paulo Focal Press, 2012.

BIRN, J. **Digital Lighting & Rendering**, 3. ed. São Paulo: New Riders, 2013. BOUGHEN, N. 3DS Max Lighting. Wordware Publishing, 2005.

#### **BIBLIOGRAFIA COMPLEMENTAR**

PEREIRA, João Madeiras; BRISSON, João; COELHO, António; FERREIRA Alfredo, GOMES, Mário Rui**. Introdução à Computação Gráfica;** FCA, 2018.

AZEVEDO, Eduardo; **Computação Gráfica - Vol. 2 - Teoria e Prática**; Editora GEN LTC, 2007.

GERRA, F.; TERCE M.; *Design* **digital: conceitos e aplicações para websites, animações, vídeos e webgames**; Senac São Paulo; 1ª edição, 2019.

PEREIRA, João Madeiras; BRISSON João; COELHO, Antônio; FERREIRA, Alfredo; GOMES, Mário Rui; **V-Ray 2.0 para Sketchup: Renderização fotorrealista para representações tridimensionais para Windows**; Editora Érica; 1ª edição, 2014;

# **PROGRAMAÇÃO PARA WEB** *DESIGN*

## **OBJETIVOS:**

O curso procura apresentar uma linguagem de programação para web, proporcionando subsídios para o desenvolvimento de ambientes computacionais com funcionalidade, aplicações e acesso a bancos de dados via web, aplicando os conceitos de programação cliente-servidor. Busca a compreensão e aplicação dos conceitos relacionados ao desenvolvimento para ambientes web, bem como a instrumentalização profissional para a criação de layouts de páginas e/ou sistemas web através das linguagens HTML e JavaScript e de folhas de estilo em CSS. Objetiva, também, apresentar os conhecimentos sobre CMS e utilizar desta ferramenta para criação de websites, projetos de portais eletrônicos para empresas, blogs pessoais e fóruns eletrônicos. A criação e registro de nomes de endereços eletrônicos nacionais e internacionais, além de gerenciamento e hospedagem de sites na internet, bem como a instalação de sistema gerenciador de conteúdo. O profissional técnico em computação gráfica poderá utilizar desse conhecimento para produzir páginas de internet vinculadas a projetos gráficos.

- Conhecer novas tecnologias em linguagens de programação web;
- Propiciar uma formação consistente promovendo a prática de conceitos de programação WEB; uso de banco de dados relacional e elaboração de projeto de um site web dinâmico;
- Elaborar modelo conceitual de banco de dados:
- Criar um site dinâmico usando linguagem de programação web e banco de dados.
- Linguagem de programação para *web*.
- **Estrutura de páginas de** *internet***.**
- Desenvolvimento de ambientes computacionais.
- Bancos de dados via *web*.
- Programação cliente-servidor.
- Criação de *layouts* de páginas.
- Linguagens HTML e *JavaScript*.
- Folhas de estilo em CSS (CMS).
- Projetos de portais eletrônicos.
- Criação e registro de nomes de endereços eletrônicos.
- Gerenciamento e hospedagem de *sites* na *internet*.
- Instalação de sistema gerenciador de conteúdo.
- Ferramentas para a construção de páginas de *internet* e das programações para *Web*.
- Formatação para a apresentação de ambientes estruturados na *web*.
- Criação de formulários.
- *Layouts* para *web*.
- Design, interatividade e ambiente.
- Engenharia de usabilidade.
- Editoração de áudio e vídeo para *web*.

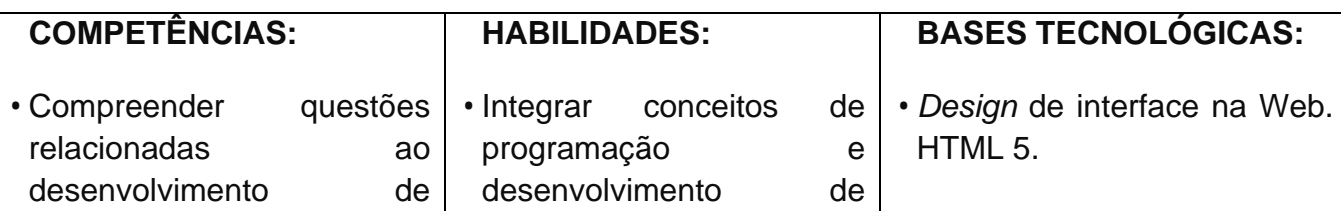

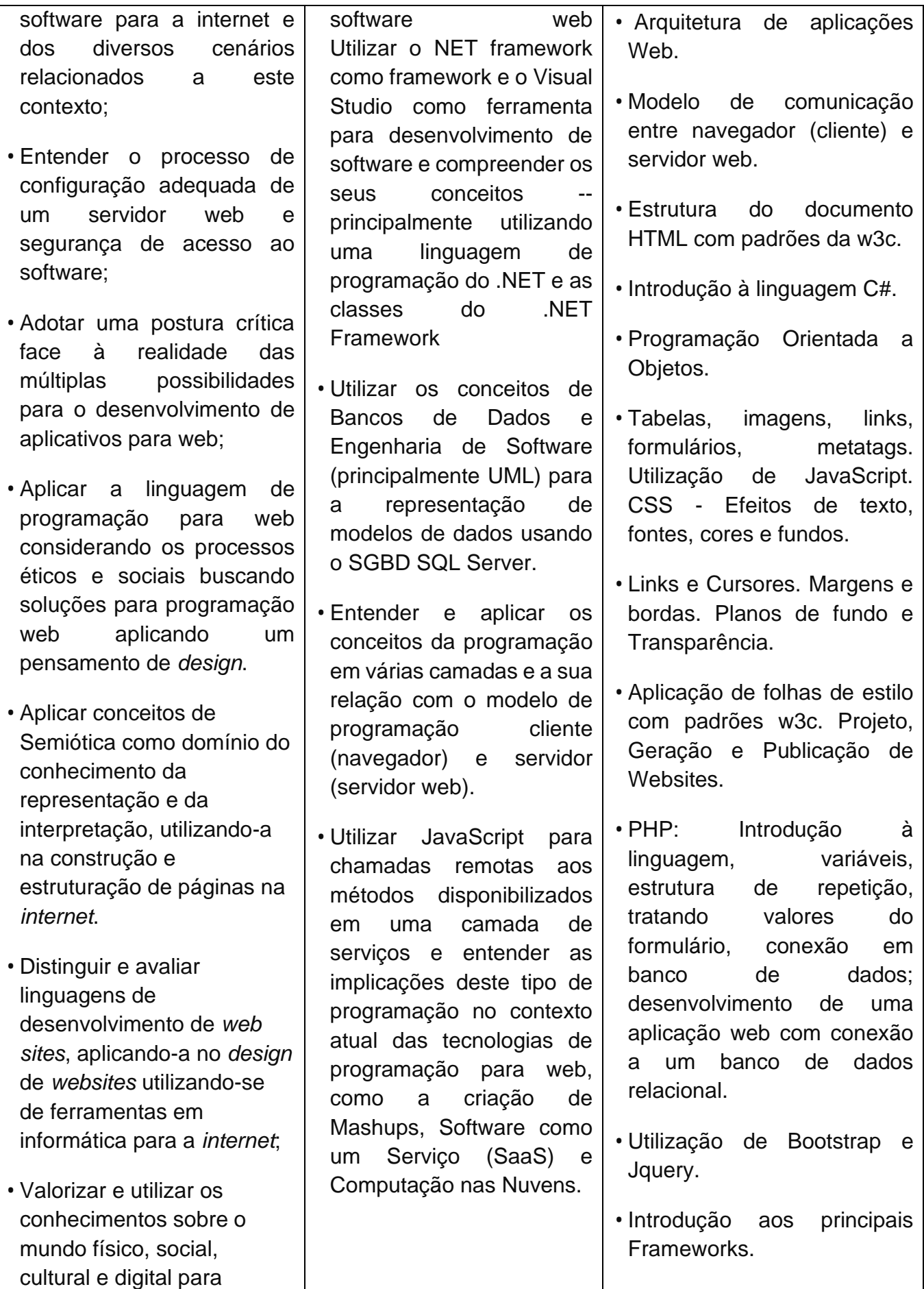

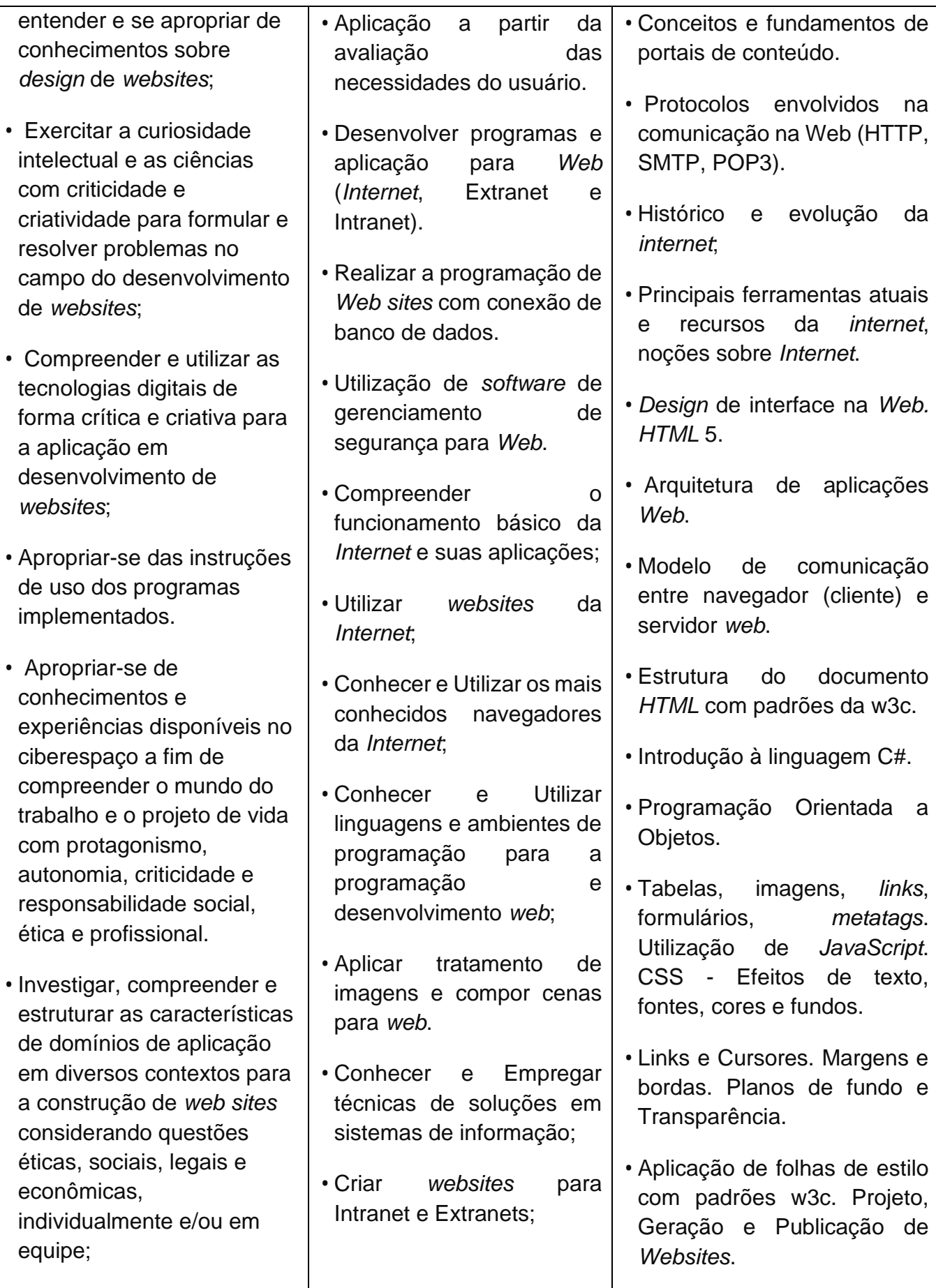

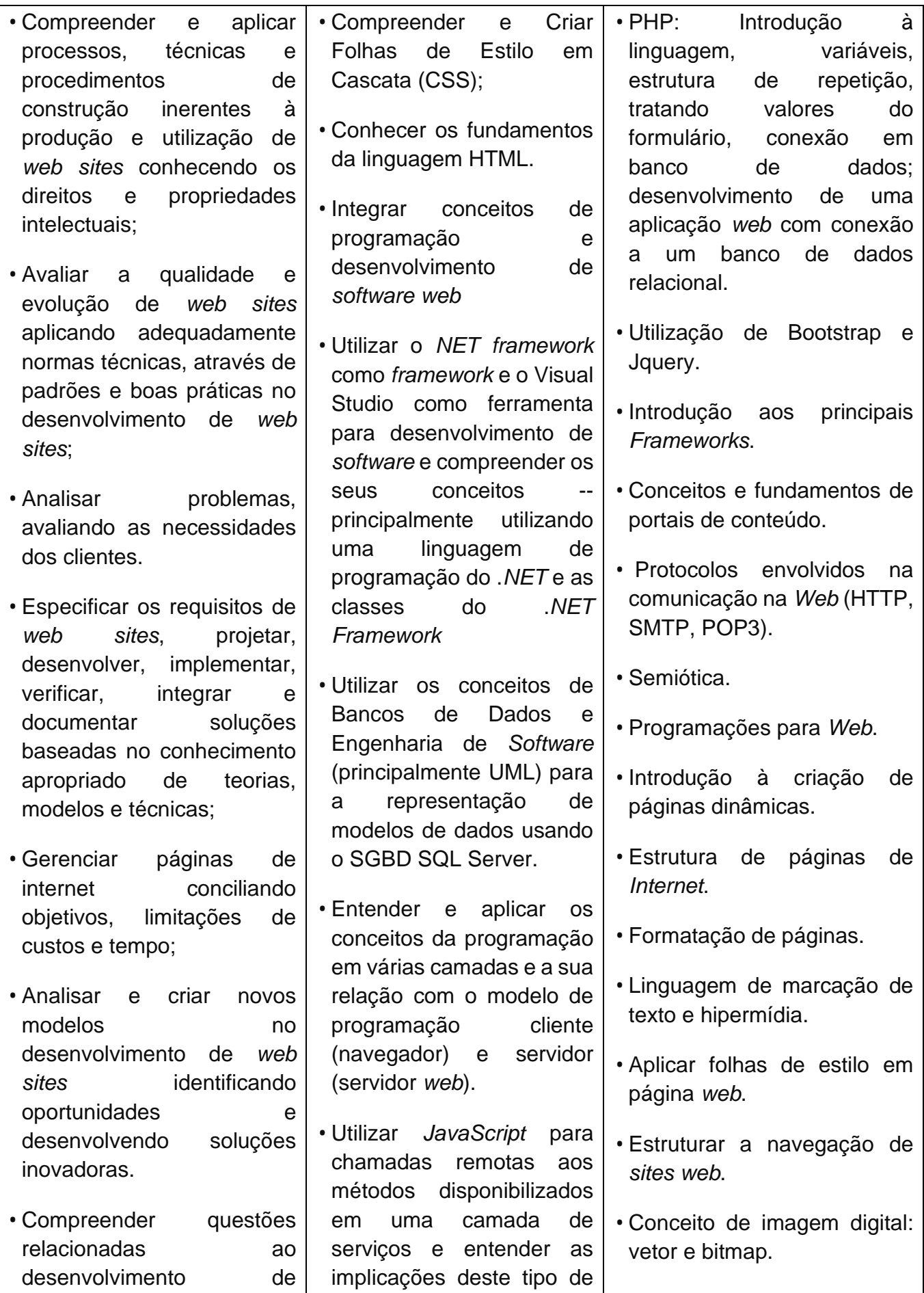

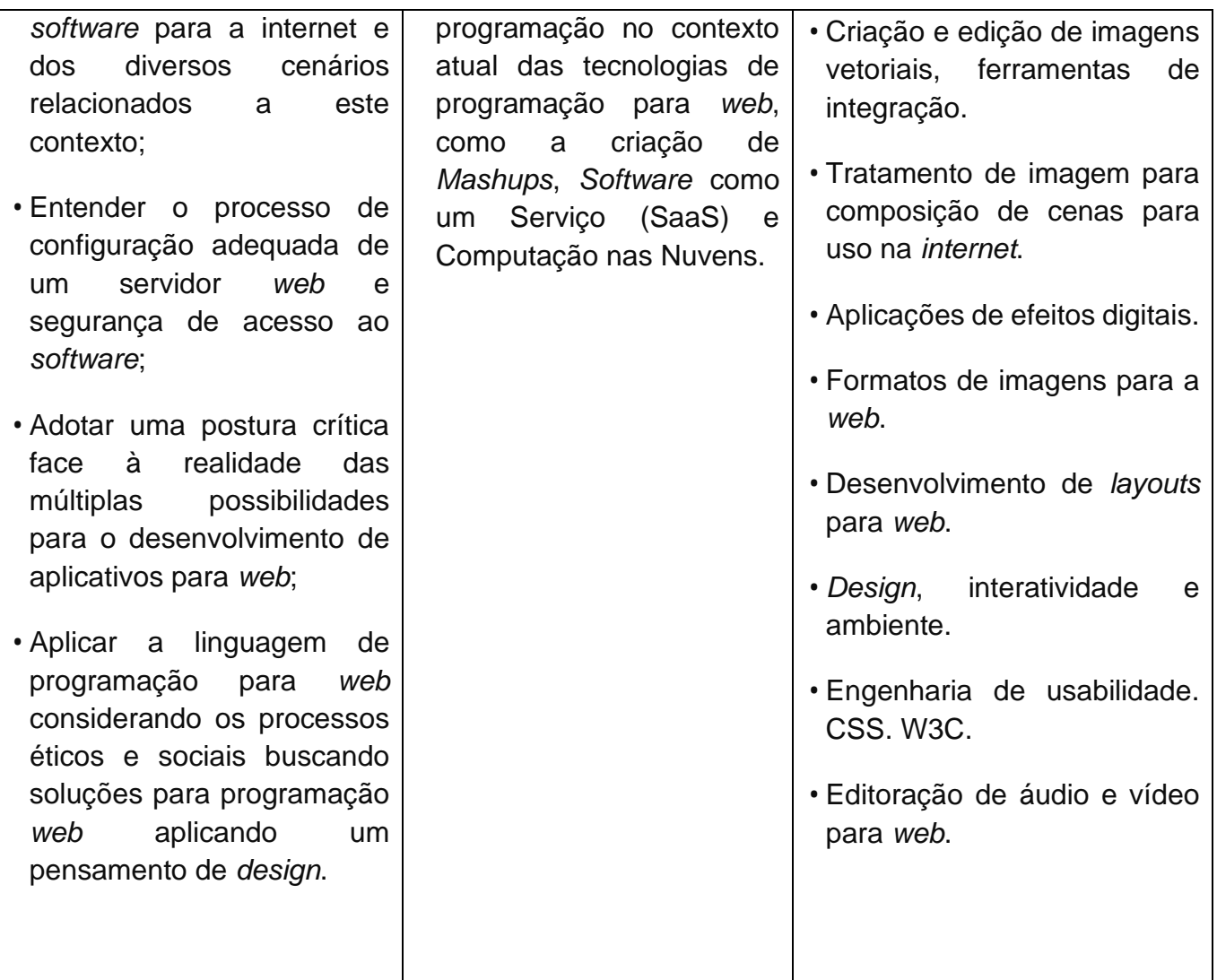

DUCKETT, Jon. **Introdução a Programação Web Com HTML, XHTML E CSS**. 2. ed. Ciência Moderna, 2010.

LUBBERS, ALBERS e SALIM. **Programação Profissional Em Html 5.** Alta Books, 2013.

MAZZA, LUCAS. **HTML5 E CSS3 - DOMINE A WEB DO FUTURO.** Casa do Código. 2013.

SILVA, Maurício. **Criando Sites Com HTML**. 1. ed. Novatec, 2008.

NIEDERAUER, J. **Desenvolvendo Websites Com Php**. Novatec, 2004.

GANNELL, G. **O guia essencial de web** *design* **com css e html**. 1. ed. Ciência Moderna, 2009.

KRUG, Steve. **Não me faça pensar: uma abordagem de bom senso à usabilidade na web.** Rio de Janeiro: Alta Books, 2008.

FREEMAN, Elisabeth; FREEMAN, **Eric. Use a cabeça! HTML com CSS e XHTML**. Rio de Janeiro: Alta Books, 2008.

MARCONDES, Christian Alfim. **HTML 4.0 fundamental: a base da programação para web**. São Paulo: Editora Érica, 2005.

#### **BIBLIOGRAFIA COMPLEMENTAR**

SILVA, Maurício Samy. **Construindo sites com CSS e (X)HTML: sites controlados por folhas de estilo em cascata**. São Paulo: Novatec, 2008.

NIEDERST, Jennifer. **Aprenda Web** *Design*. Rio de Janeiro: Ciência Moderna, 2002

SIEGEL, David. **Criando sites arrasadores na web III: a arte da terceira geração em**  *design* **de sites**. São Paulo, SP: Market Books, 1999. XXIX, 341 p.

DIAS, Claudia. **Usabilidade Na Web**. 2. ed. Starlin Alta Consult, 2007.

FREEMAN, Elisabeth. **Use a cabeça! HTML com CSS e XHTML**. Alta Books. 2008.

ROBBINS, Jennifer Niederst. **Aprendendo Web** *Design*. Sebastopol: O'Really, 2010.

RAMALHO, J. A. **Curso Completo para Desenvolvedores WEB**. Editora Campus, 2005.

SILVA, Maurício Samy. **Criando Sites com HTML.** Sites de alta qualidade com HTML e CSS. São Paulo: Novatec, 2008.

# **MAQUETE ELETRÔNICA**

#### **OBJETIVOS:**

A maquete eletrônica é a imagem 2D ou 3D usada para simular ambientes de um projeto. A intenção é simular ambientes, que seriam inviáveis de se reproduzir devido ao alto investimento financeiro requerido de forma tão realista que quase não se note a diferença. Esta disciplina tem por objetivo a construção e implementação de um projeto eletrônico de acordo com o *briefing* definido. **EMENTA** ● Leitura e interpretação do *Briefing* para construção do projeto; ● Construção do projeto; ● Construção da maquete eletrônica de acordo com o projeto e o *briefing*; ● Utilização das ferramentas disponíveis para o trabalho. **COMPETÊNCIAS:** Construir Projeto de maquete eletrônica de acordo com o *briefing;* Utilizar das ferramentas necessárias para produzir a maquete eletrônica de acordo com o projeto; Atuar de maneira a otimizar o tempo e maximizar a qualidade do serviço; **HABILIDADES**: ● Comunicar-se de maneira assertiva; ● Utilizar termos técnicos nas rotinas de trabalho; Organizar dados e informações; Acompanhar etapas de trabalho e resultados; Utilizar efeitos e correções na imagem renderizada de acordo com o projeto; Realizar edição de passes de render de acordo com o projeto; Finalizar a representação do modelo **BASES TECNOLÓGICAS:** • Composição de render: mesclagem de passes de render (alpha *channel*, color balance, *screen*, *render* elements, *occlusion, z-depth* e canal *diffuse*); • Edição de imagem: correção de cores, ferramentas (seleção, edição, configuração e mesclagem de camada, aplicação de filtros e efeitos), exportação e formato de arquivo.

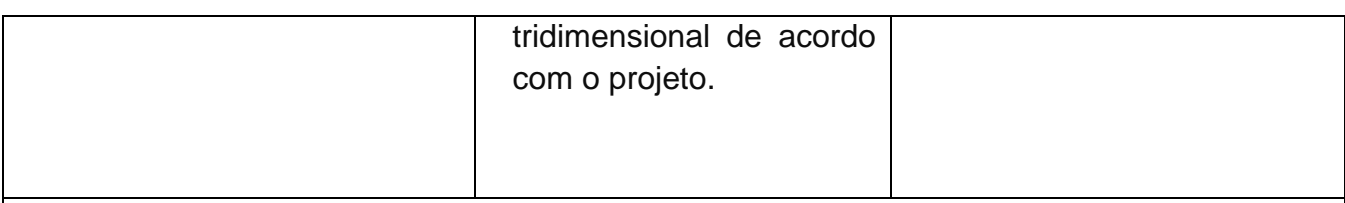

SANTOS, E. R. dos; **Criando Maquetes Eletrônicas Com 3Ds Max** *Design* **2012 E Integração Com Vue xStream**; CIÊNCIA MODERNA, 2013.

OLIVEIRA, A. de; **Desenho computadorizado:** Técnicas para projetos arquitetônicos; Editora Érica; 1ª edição, 2014.

NACCA, Regina Mazzocato; **Maquetes & Miniaturas** - Técnicas De Montagem Passo-A-Passo; Giz Editorial, São Paulo, 2007.

#### **BIBLIOGRAFIA COMPLEMENTAR:**

GONÇALVES, Marcio da Silva; **Fundamentos de computação gráfica;** Editora Érica, 1ª edição, 2013.

PEREIRA, João Madeiras; BRISSON, João; COELHO, António; FERREIRA Alfredo, GOMES, Mário Rui**. Introdução à Computação Gráfica;** FCA, 2018.

AZEVEDO, Eduardo; **Computação Gráfica - Vol. 2 - Teoria e Prática**; Editora GEN LTC, 2007.

GERRA, F.; TERCE M.; *Design* **digital:** conceitos e aplicações para websites, animações, vídeos e webgames; Senac São Paulo; 1ª edição, 2019.

PEREIRA, João Madeiras; BRISSON João; COELHO, Antônio; FERREIRA, Alfredo; GOMES, Mário Rui; **V-Ray 2.0 para Sketchup:** Renderização fotorrealista para representações tridimensionais para Windows; Editora Érica; 1ª edição, 2014;

MONTENEGRO, Gildo; **Desenho de Projetos:** em Arquitetura, Projeto de Produto, Comunicação Visual e *Design* de Interior; Editora Blucher, 1ª edição 2007.